GOC #GDC17

**JOSEPH AZZAM TECHNICAL DESIGNER WORLD VOID** 

### PORTING A REAL LIFE CASTLE INTO YOUR GAME WHEN YOU'RE DIRVO

GAME DEVELOPERS CONFERENCE | FEB 27-MAR 3, 2017 | EXPO: MAR 1-3, 2017

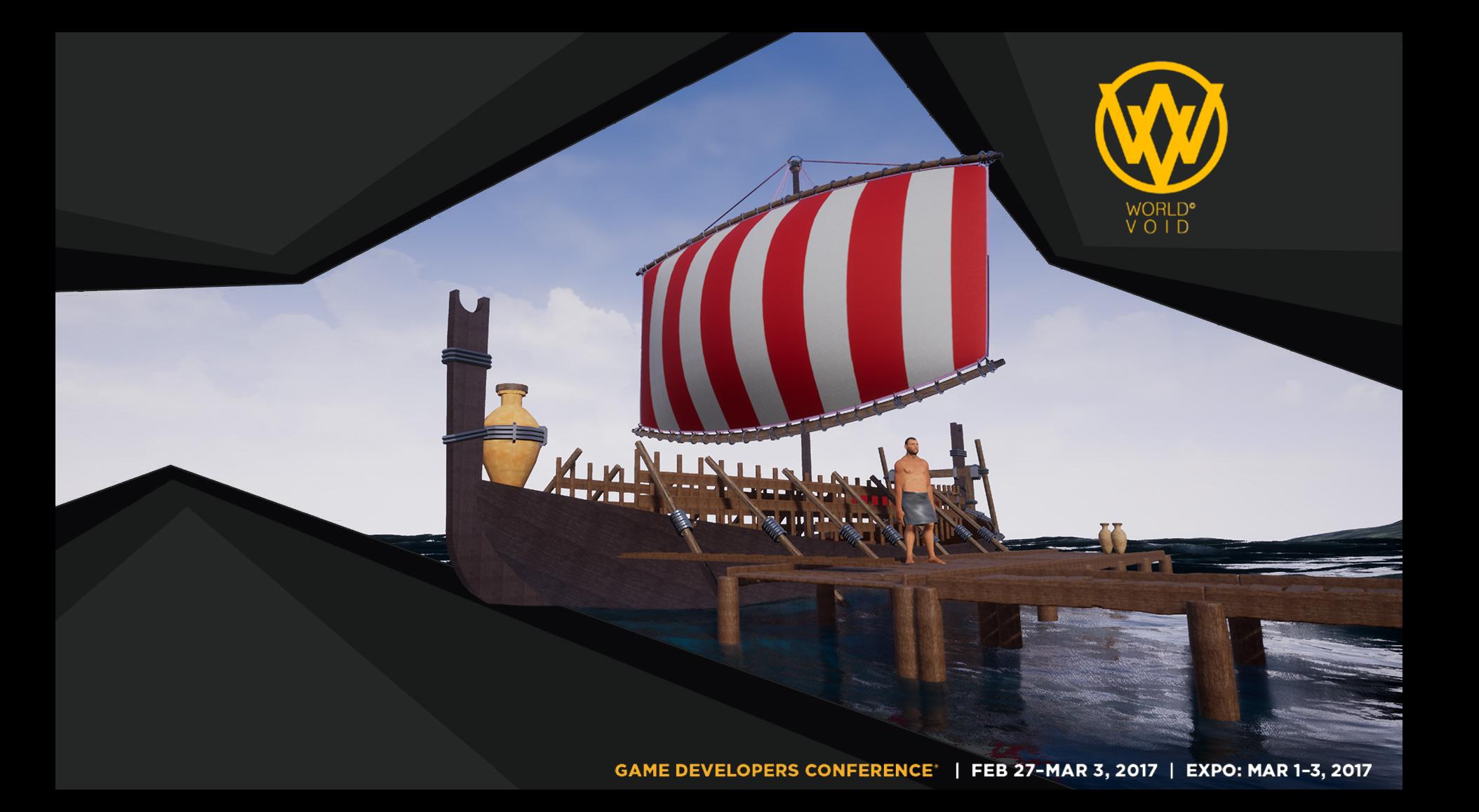

GDC GAME DEVELOPERS CONFERENCE<sup>®</sup> | FEB 27-MAR 3, 2017 | EXPO: MAR 1-3, 2017 #GDC17

# PHOENICIAN<br>IYAA1944996707

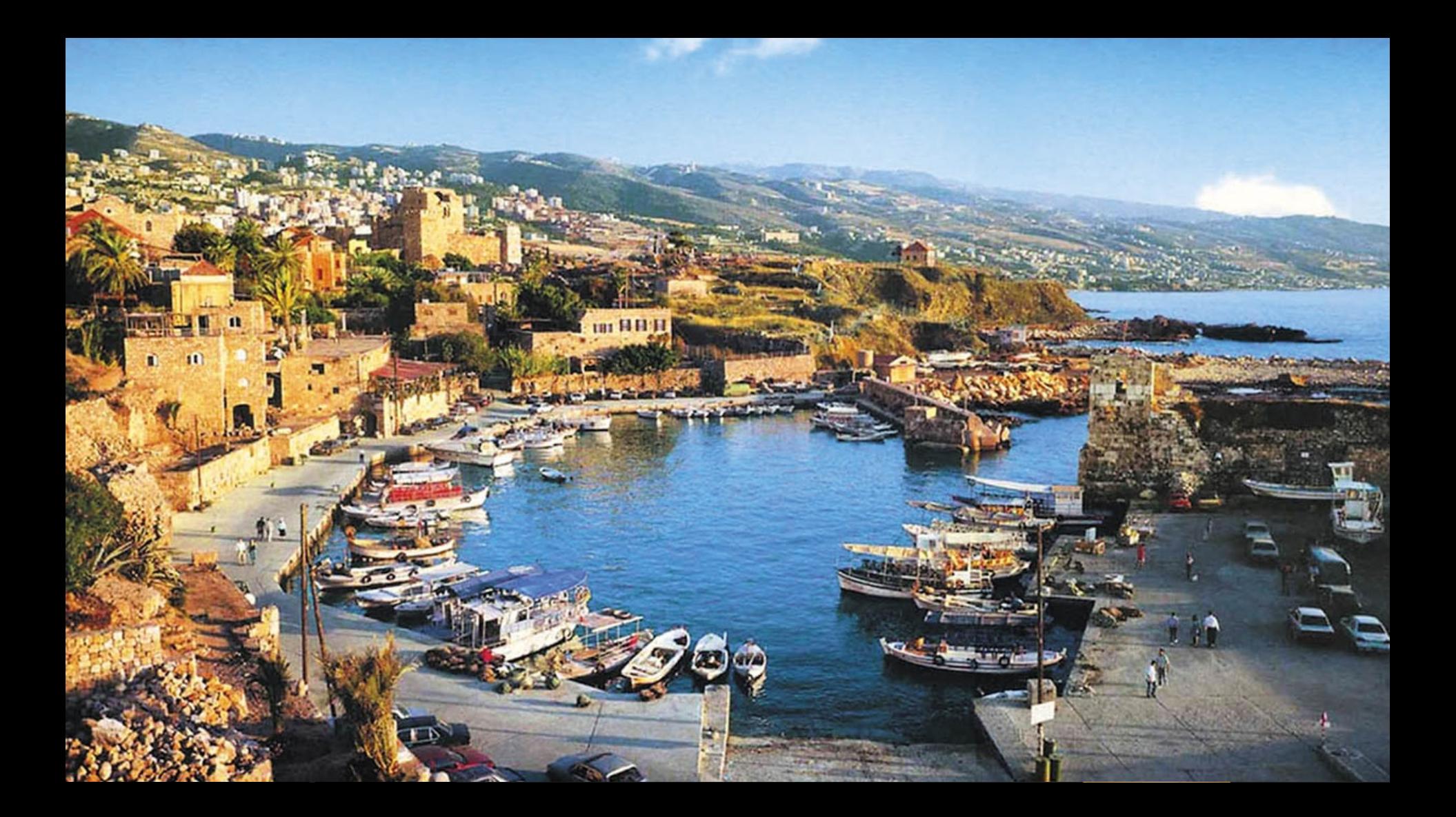

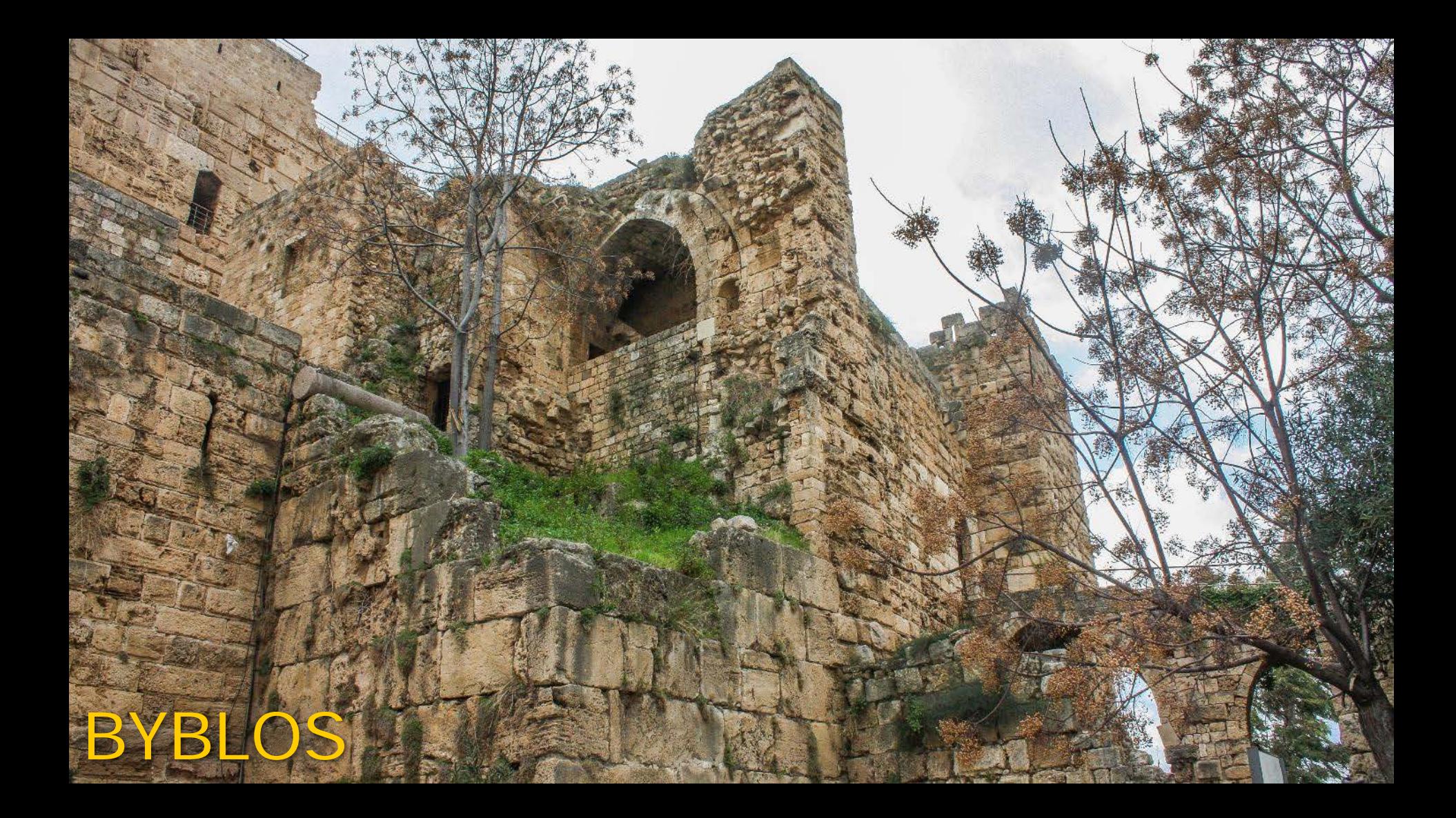

# Draw From Reference

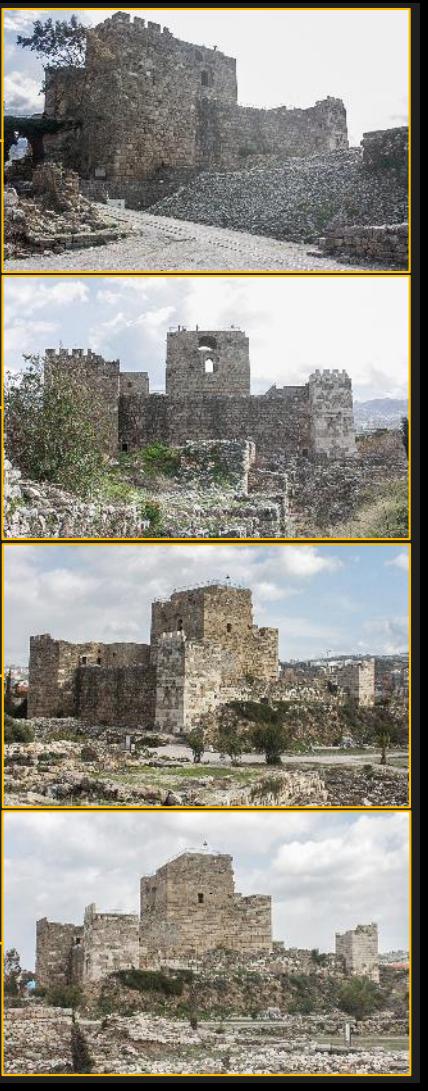

### Draw From Measure

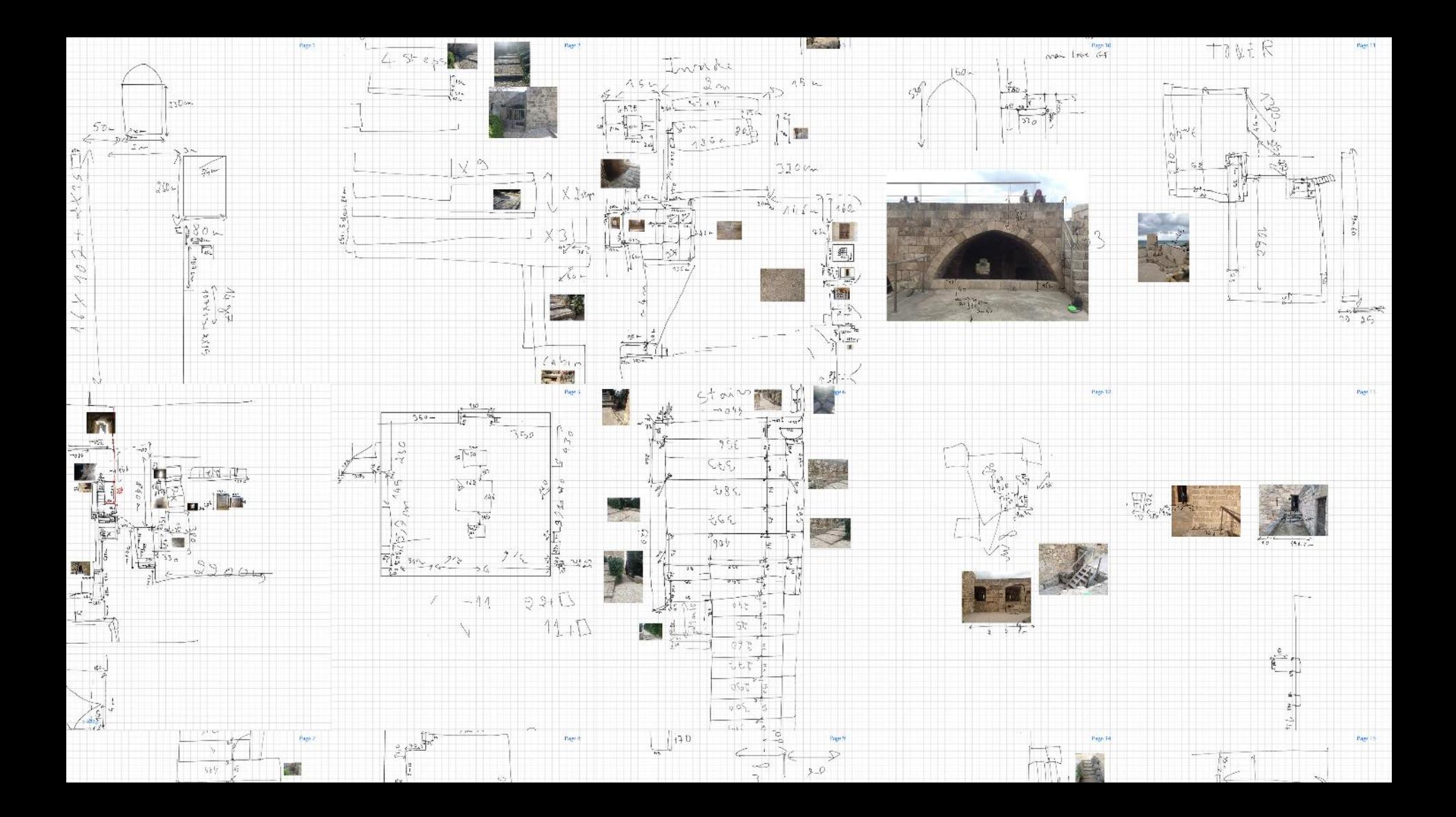

# Draw From Measure

### Quick Test In Recap

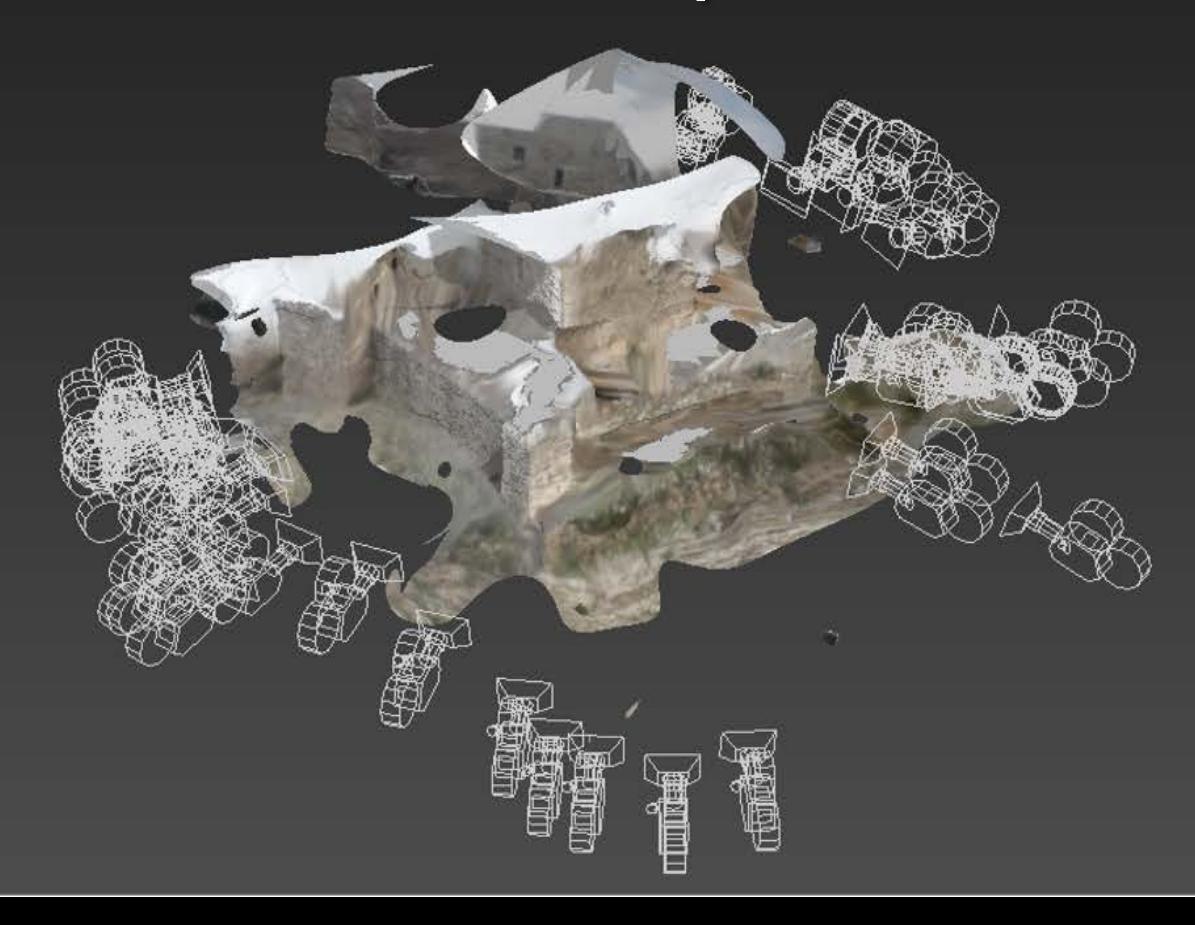

### Photogrammetry

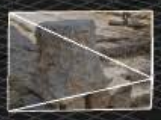

**[ARTICLE] Everything You Need to Know about Photogrammetry… I hope**

# Equipment

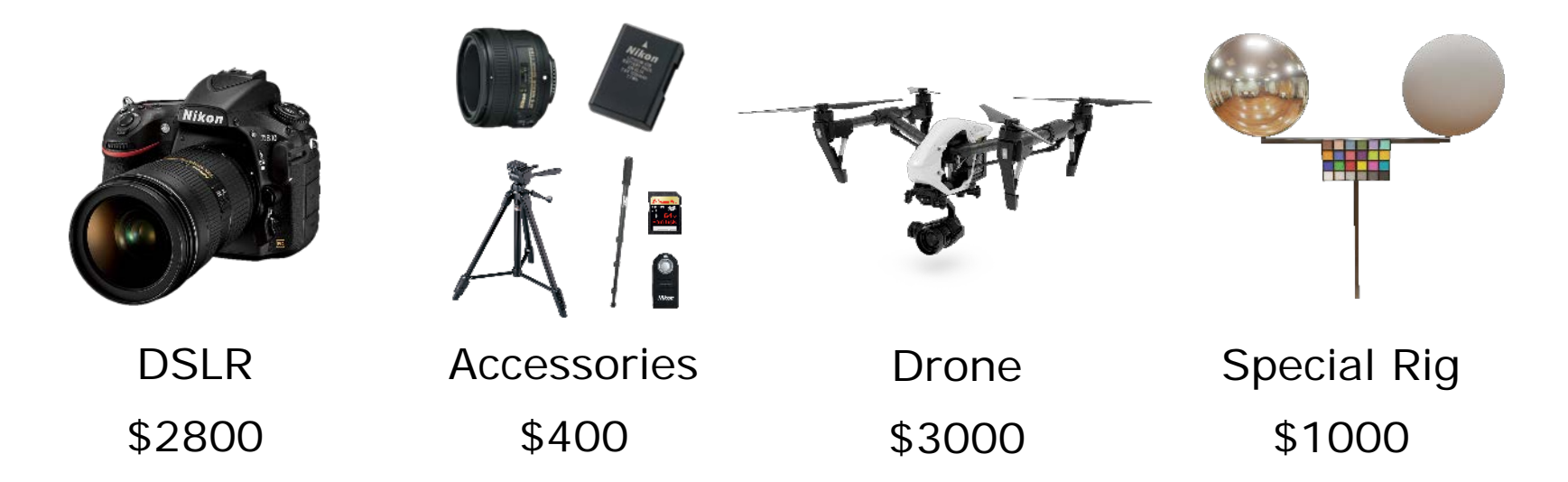

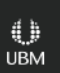

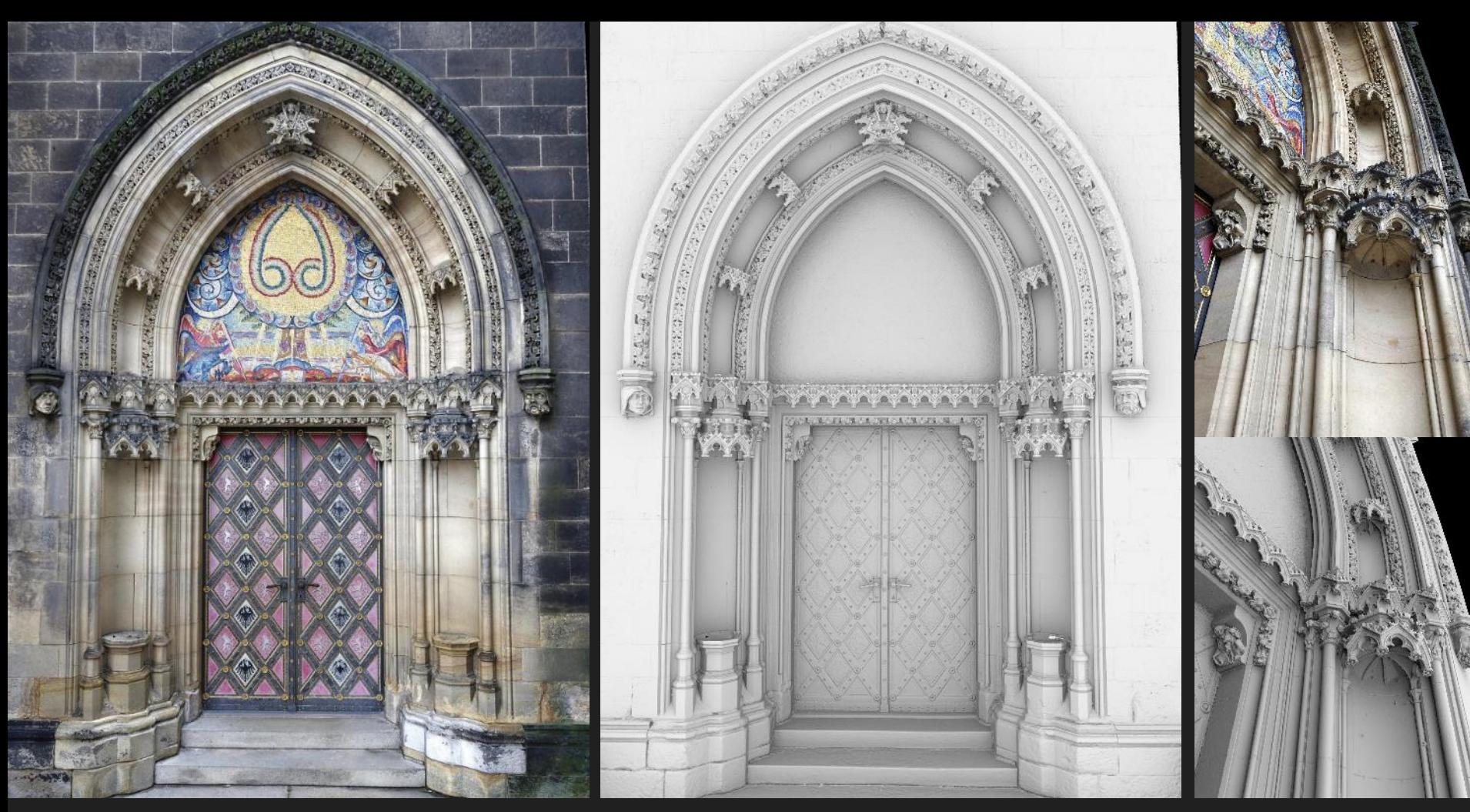

Scan by Milos Lukac, Canon 550D, 18-55m lens, 436 photos x 18 MP, Reality Capture

### Camera

- Most DSLR will work
- Rent or Borrow
- Post-Process your photos

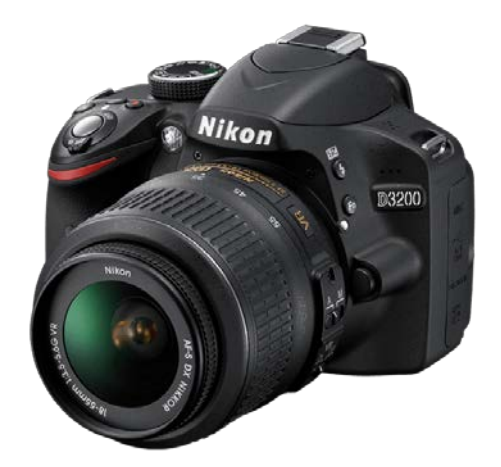

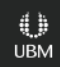

### Accessories

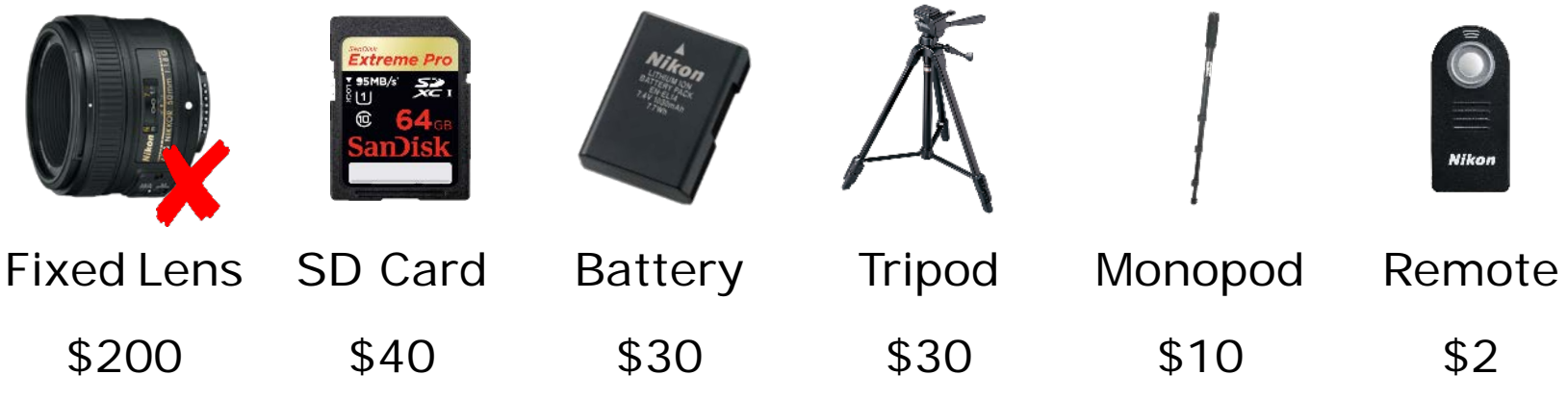

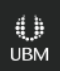

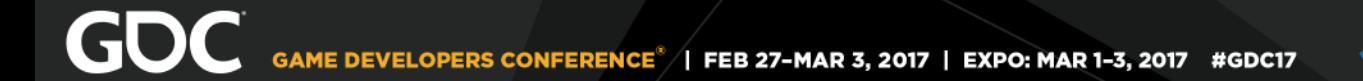

### Drone

### It will make your life easier

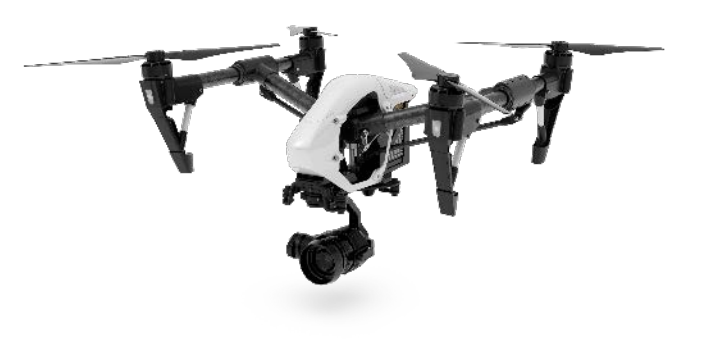

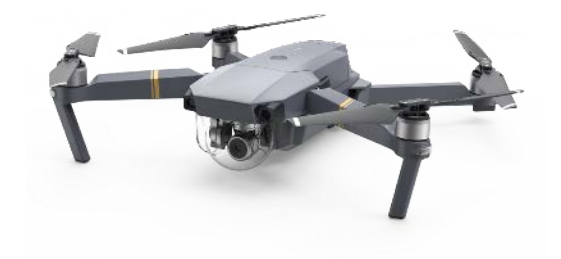

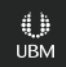

# Drone

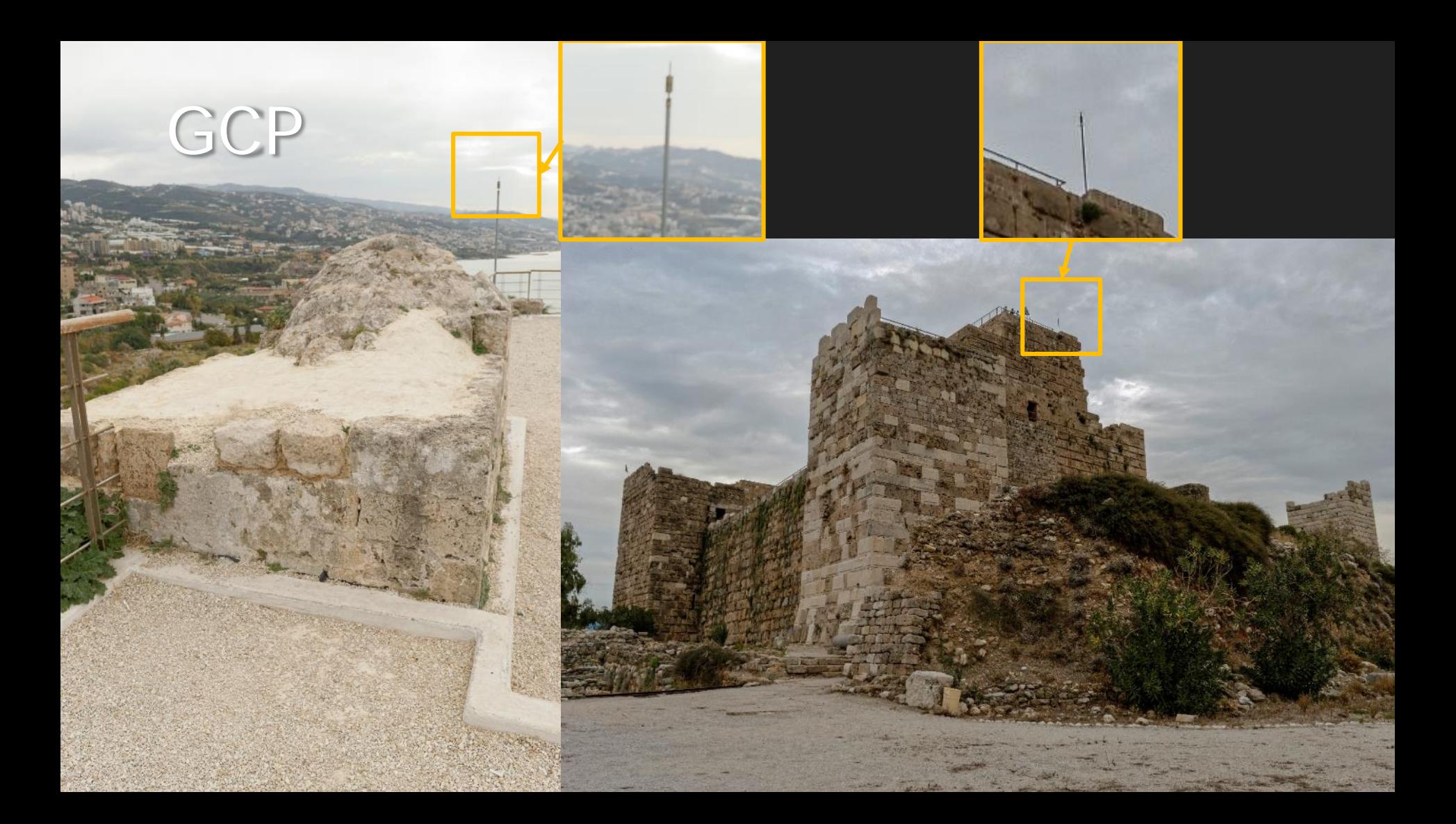

# Special Rig

I did not use one, I used a software solution

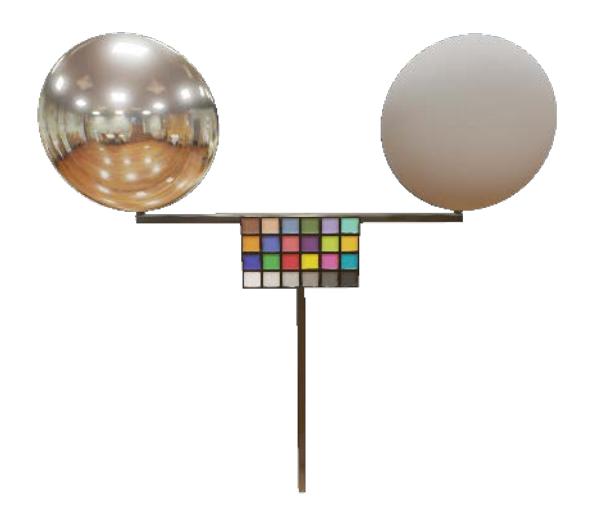

**GDC:** Photogrammetry and Star Wars Battlefront

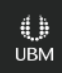

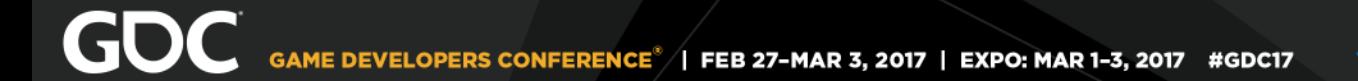

### **Software**

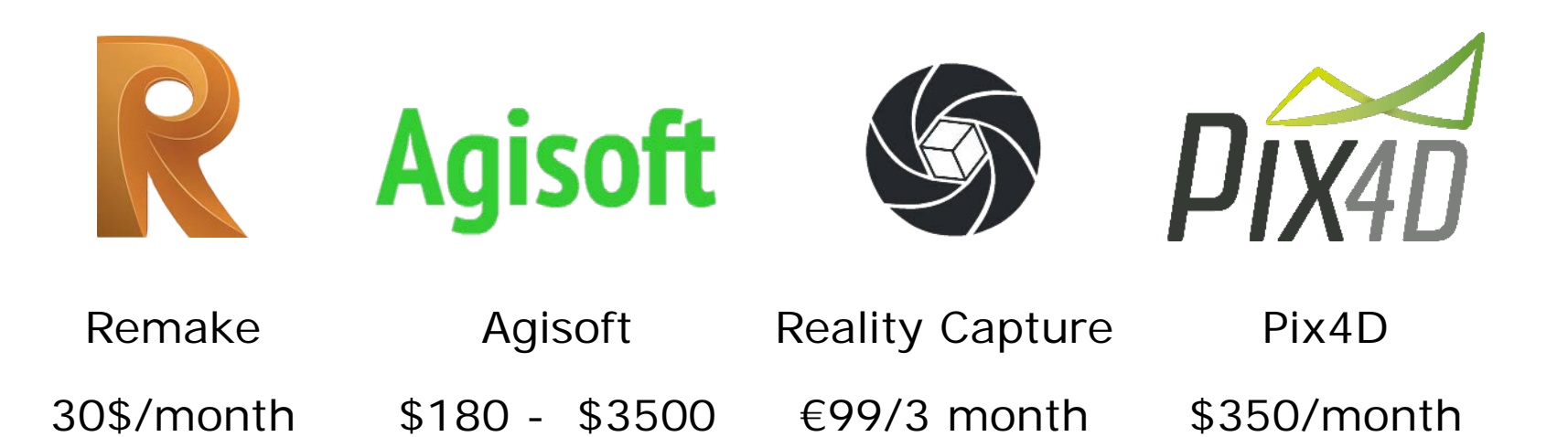

€7,500/year

0 **UBM** 

### PC

- Min Specs:
	- GPU: NVidia GTX 4GB
	- $\bullet$  CPU: 17 is best
	- $\bullet$  RAM: 32 GB
	- Hard Drive: •SSD for processing

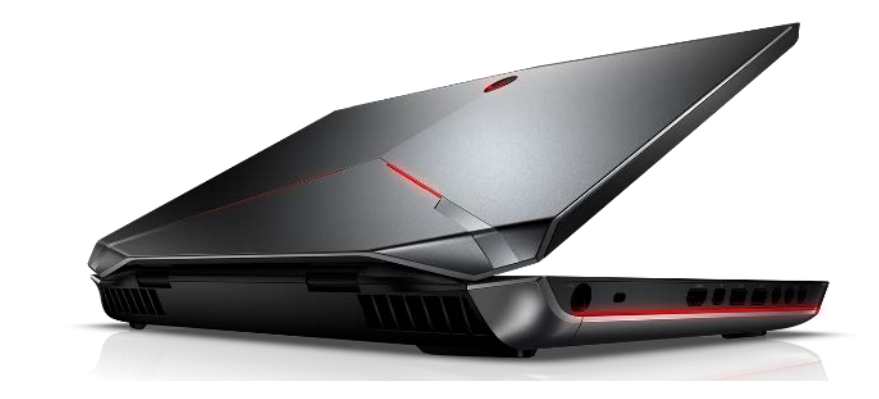

### •HDD for storage Please don't use a laptop!

### PRE-PLANNING

GAME DEVELOPERS CONFERENCE' | FEB 27-MAR 3, 2017 | EXPO: MAR 1-3, 2017

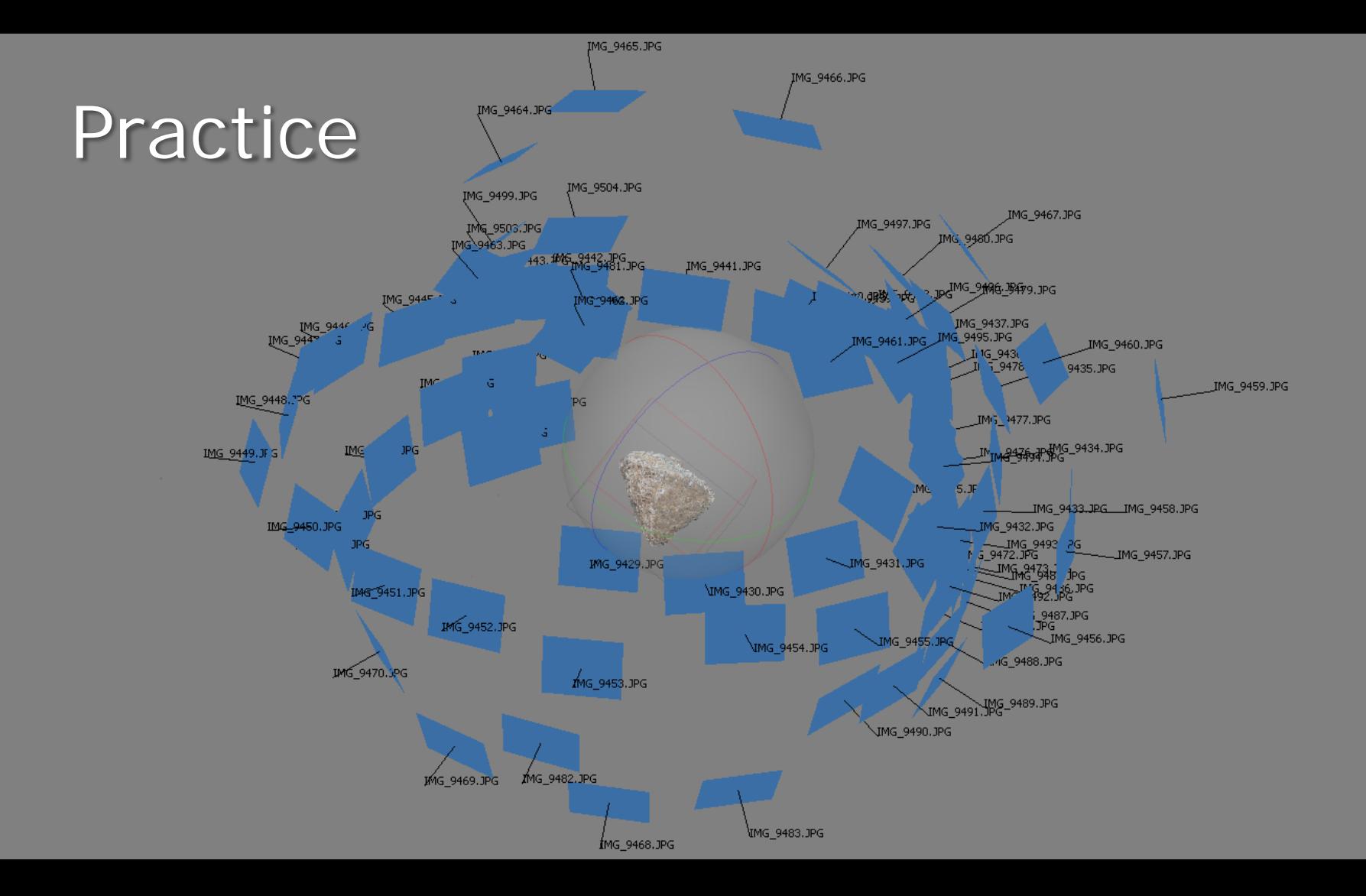

## Resolution

- Precision
- Details
- Textures

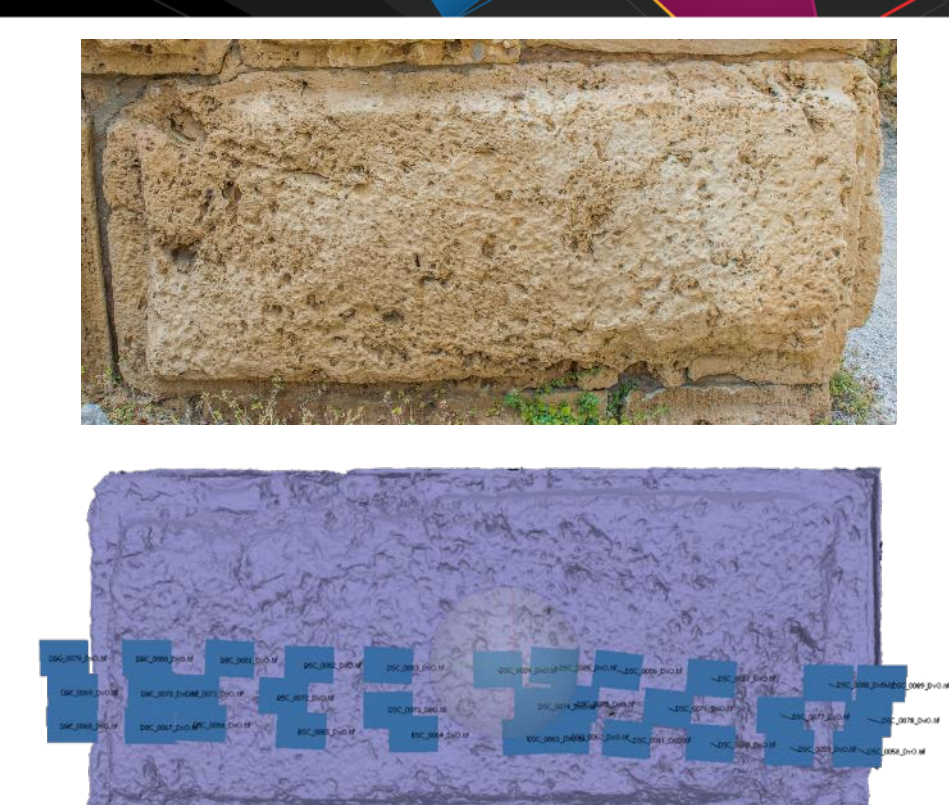

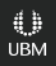

# Key Features

- Textures
- Modular Pieces
- Repetitive Elements
- Architecture Features

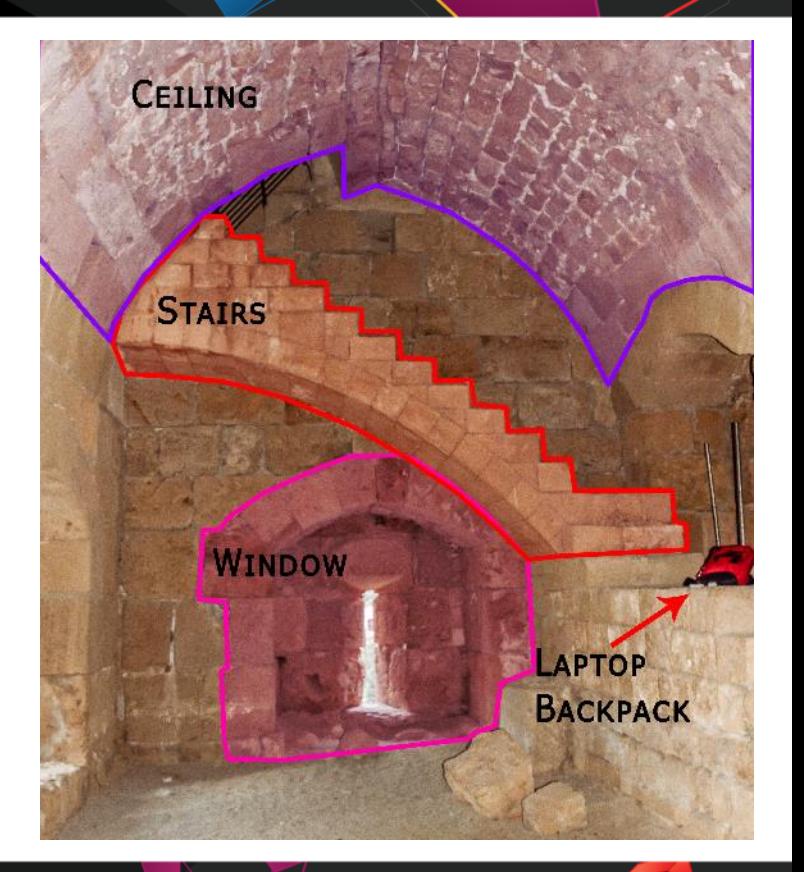

# Pre-Planning

### Something to consider

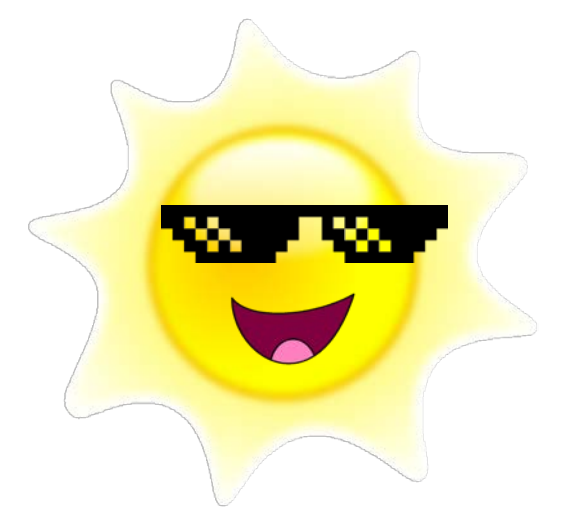

Scanning can take a while, be careful of sun-shifting It's always a good idea to have a on-field verification

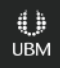

### Pre-Planning

PER THREE PARTIES

**X Truest** 

**COLLEGERY** 

**SYVIC** 

Canon CenterTower Day1 Day2 Entrance **Exterior** ExteriorLap1 ExteriorLap2 **ExteriorTurnAround** Jbeil Museum SecretRoom StairsF1 StairsF2 Surroundings **TowerRoom** Tunnel tunneljpeg

## **Scanning Interior**

### Interior (Incorrect)

### Interior (Correct)

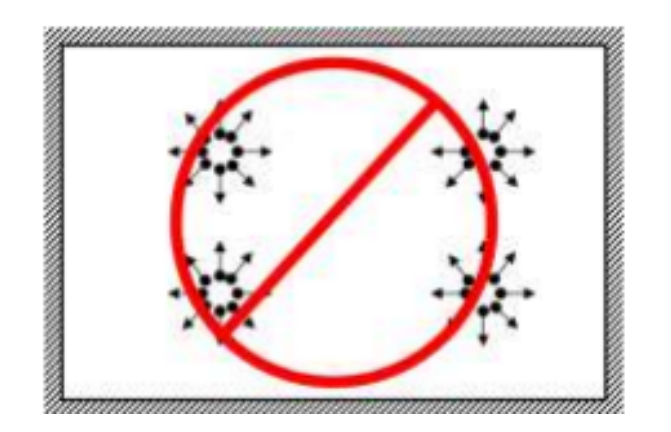

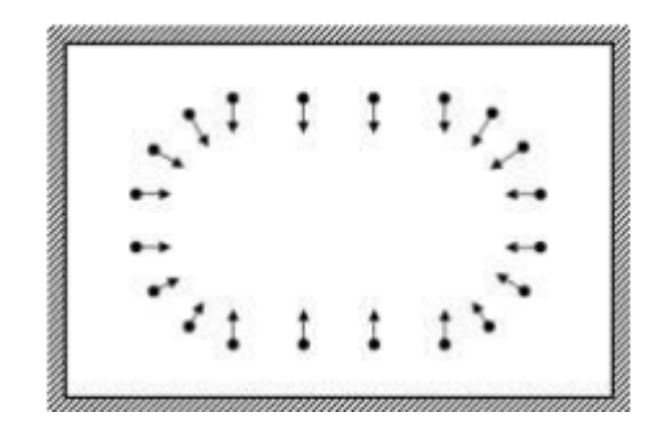

### © Agisoft

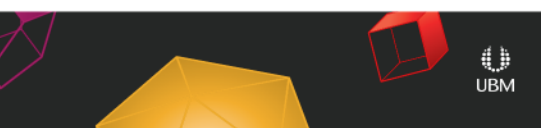

### Tunnels

**A Bridge Bra** 

V

### Dark Tunnels

### ALIGNING

GAME DEVELOPERS CONFERENCE' | FEB 27-MAR 3, 2017 | EXPO: MAR 1-3, 2017

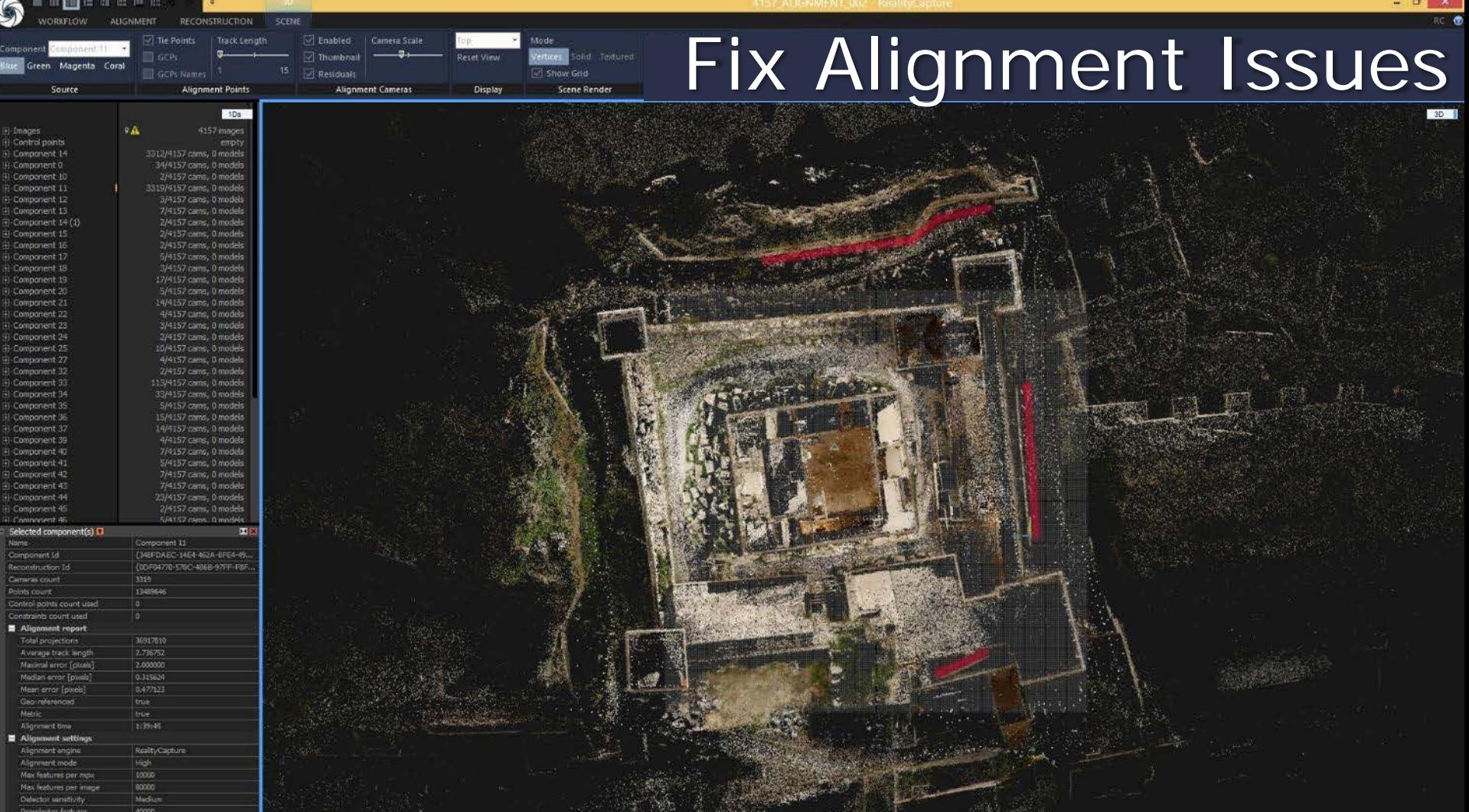

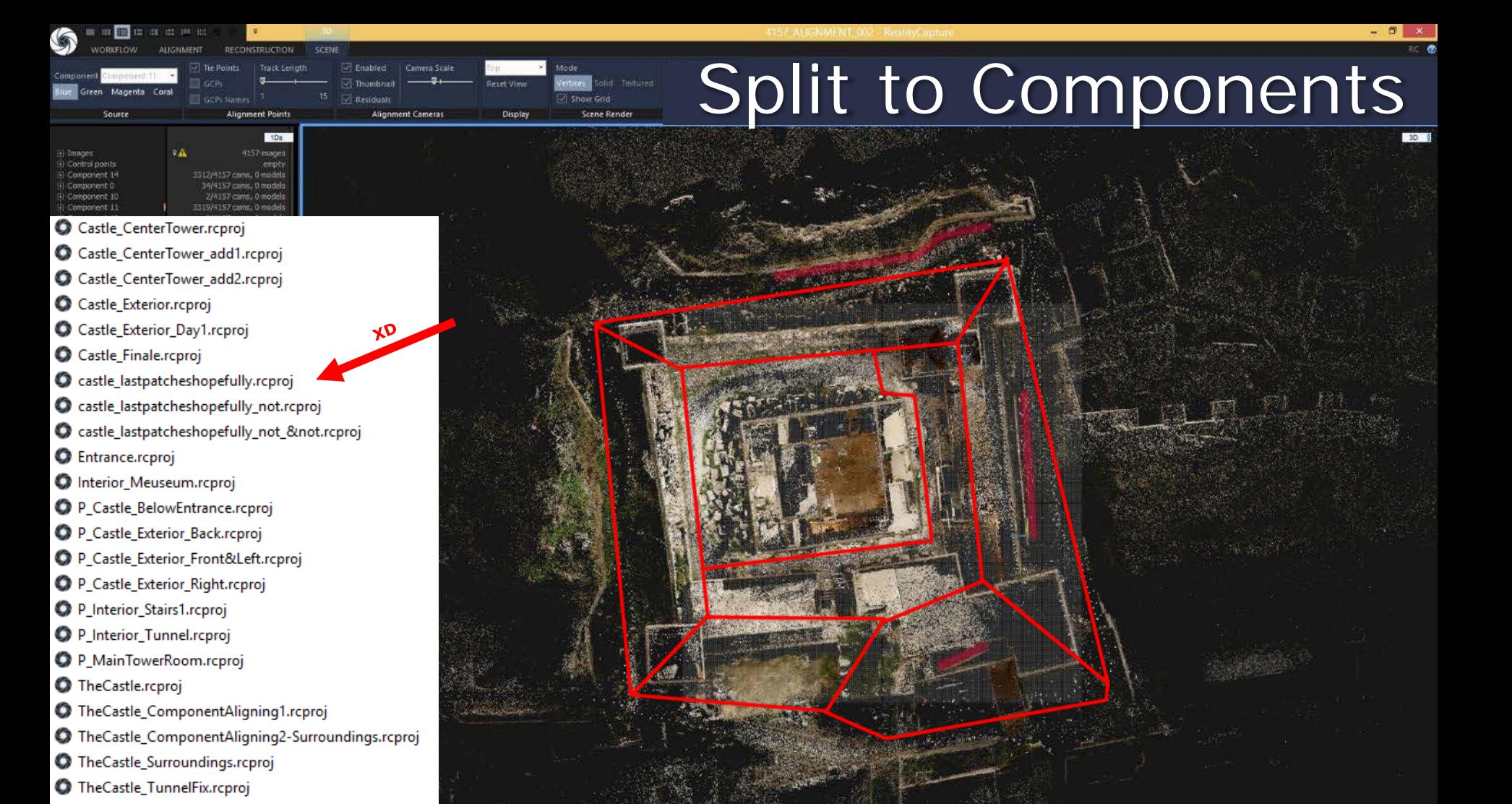

### Use GCPs

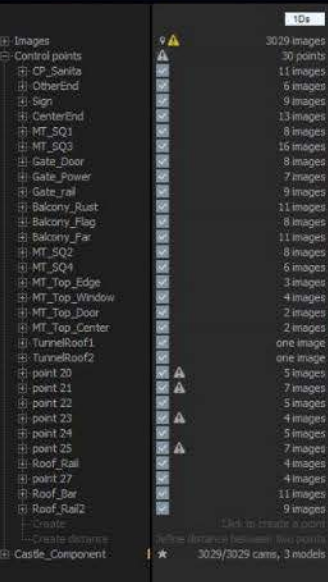

Component Costle Componer

Blue Green Magenta Coral

Source

Track Length

**Alignment Points** 

GCPs

GCPs Names<sup>1</sup>

Enabled

**Residuals** 

Camera Scale

Alignment Cameras

suitsaming.

Display

Reset View

Mode

M Show Grid

Scene Render

20

con

olid Textured

**Frame Selection** 

Center Pivot

Clipping Box

Tools

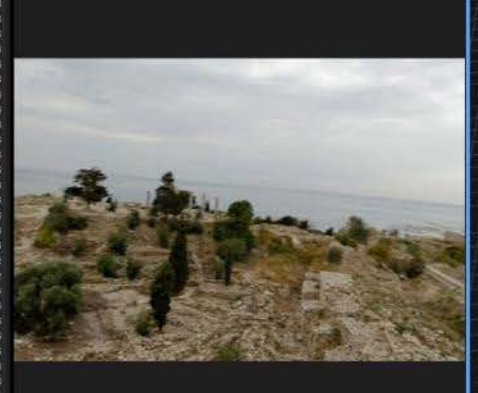

Loading Project completed in 24.579 seconds

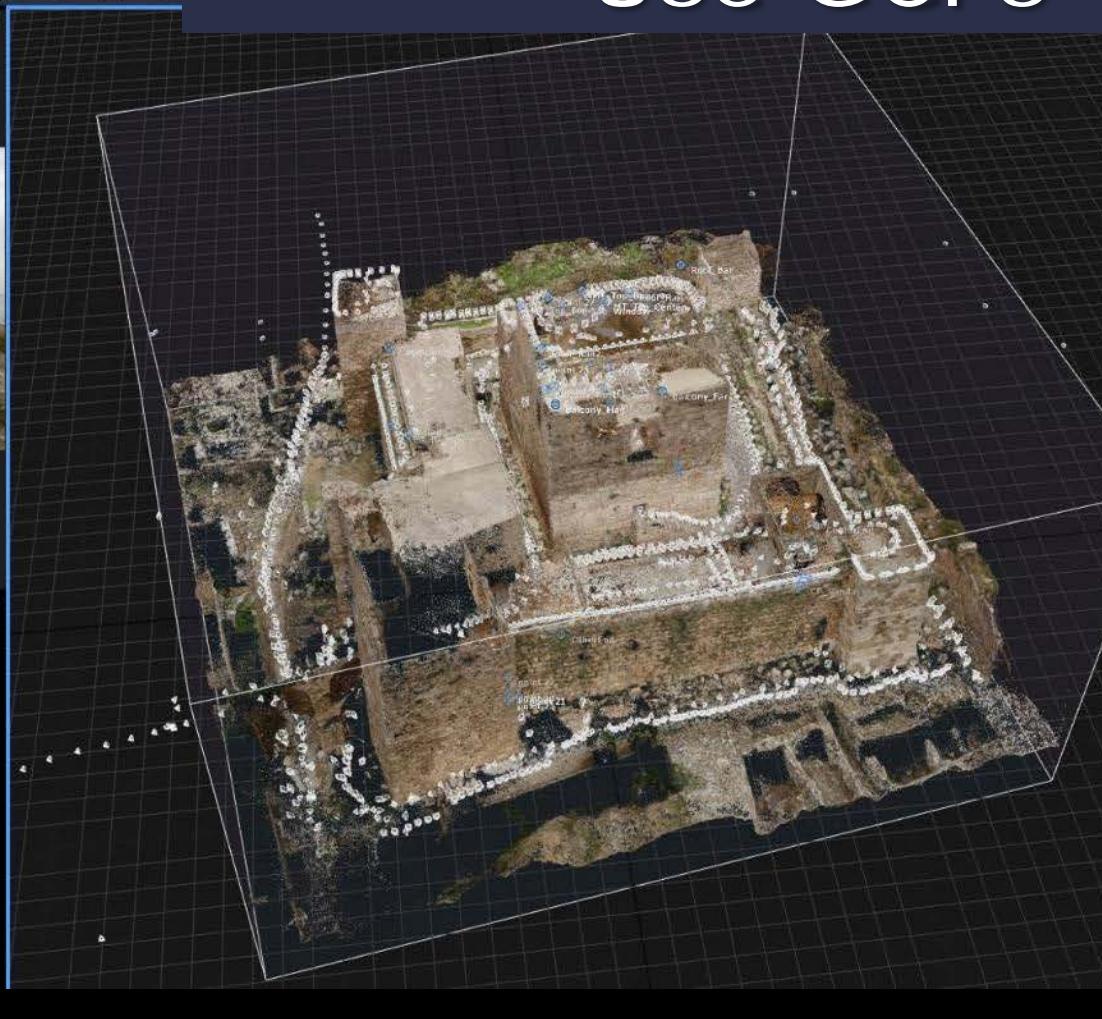

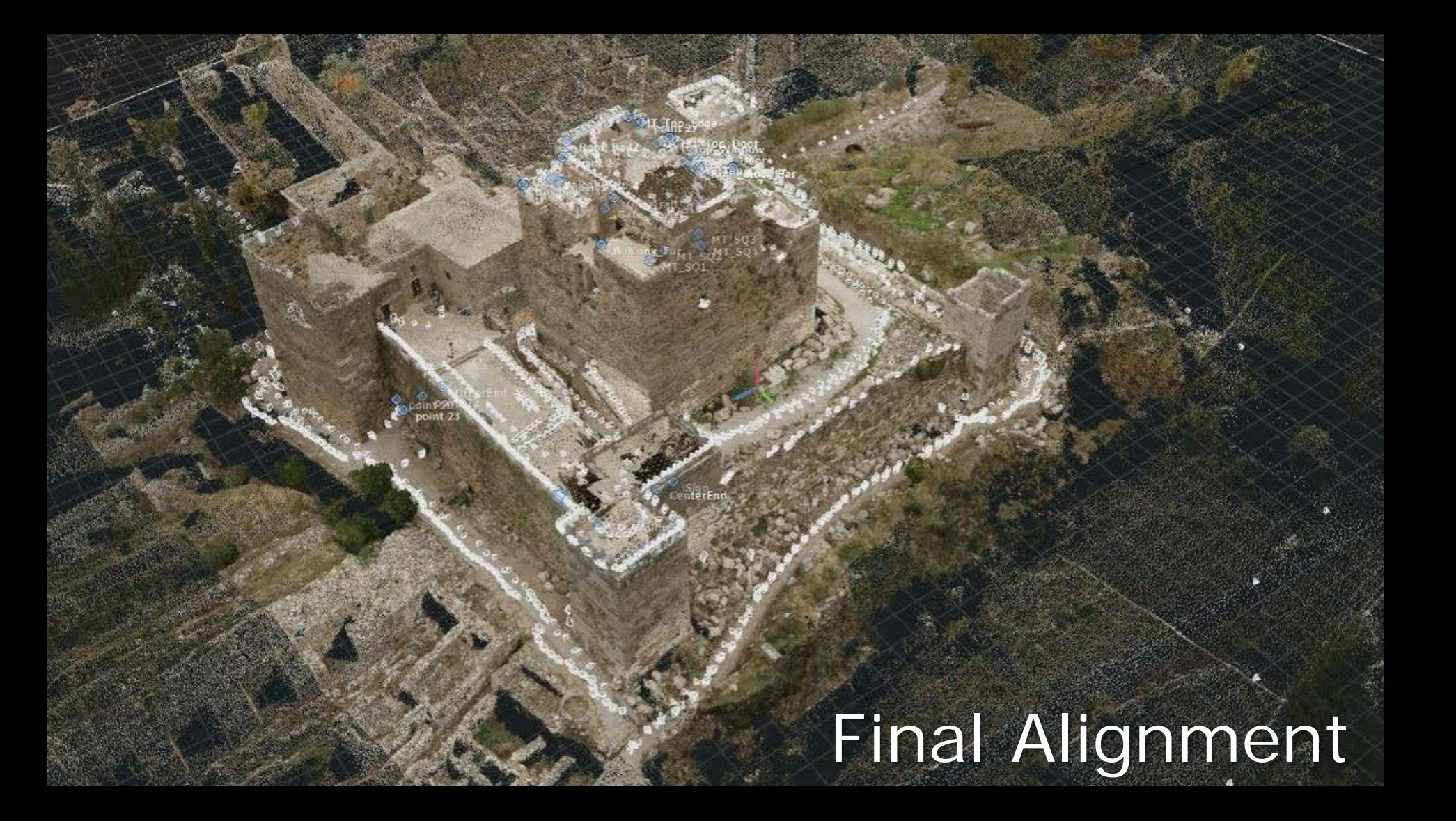

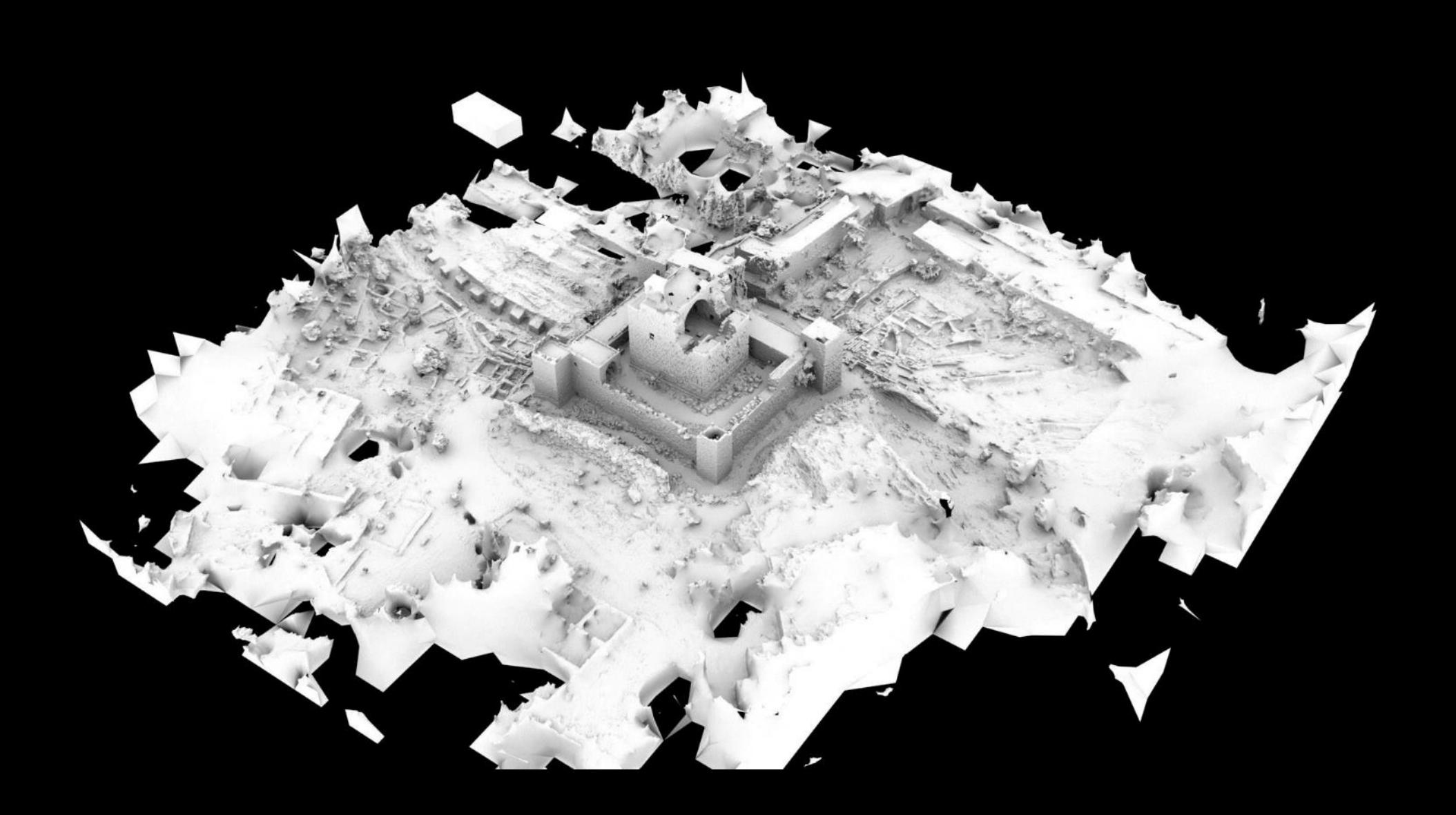

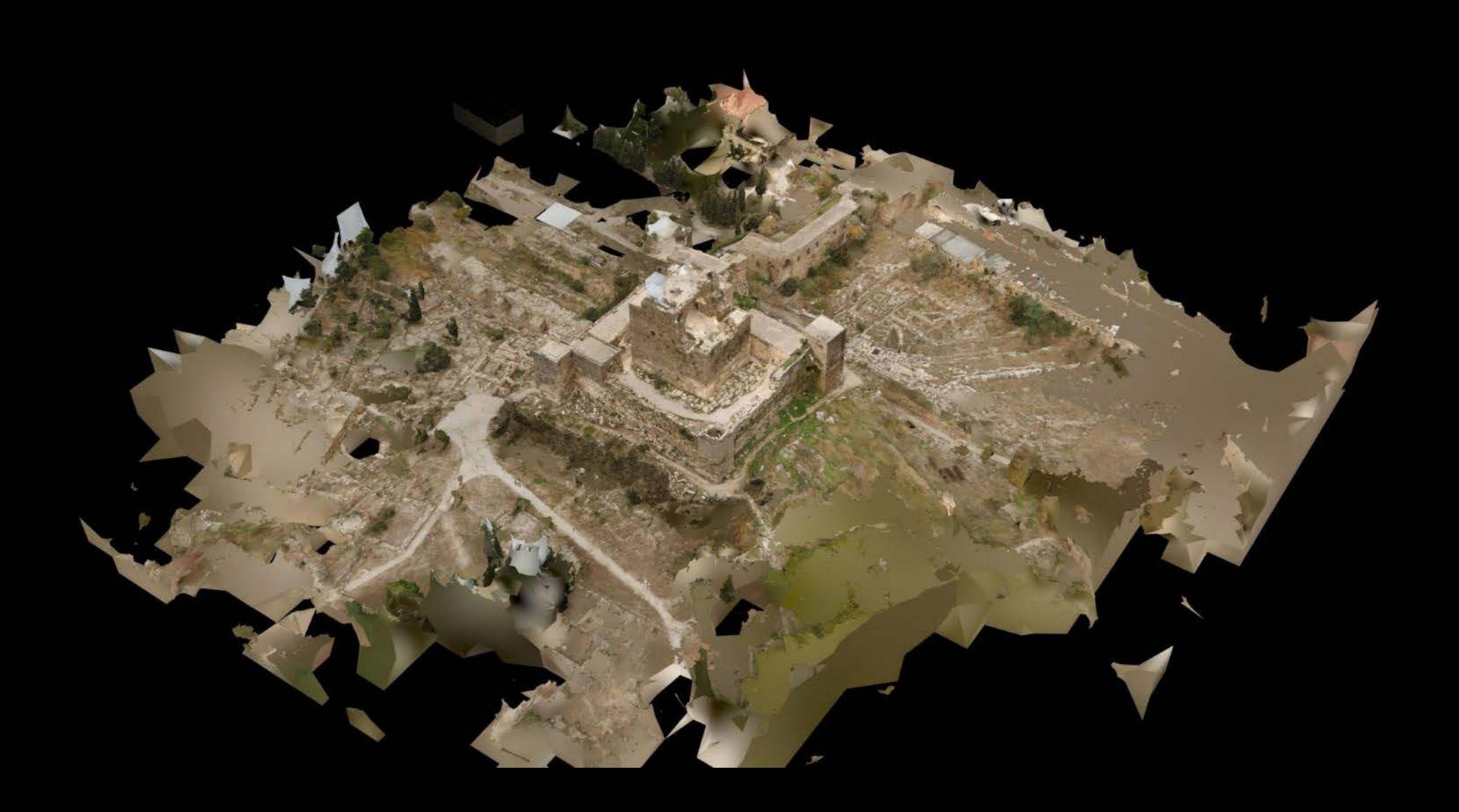

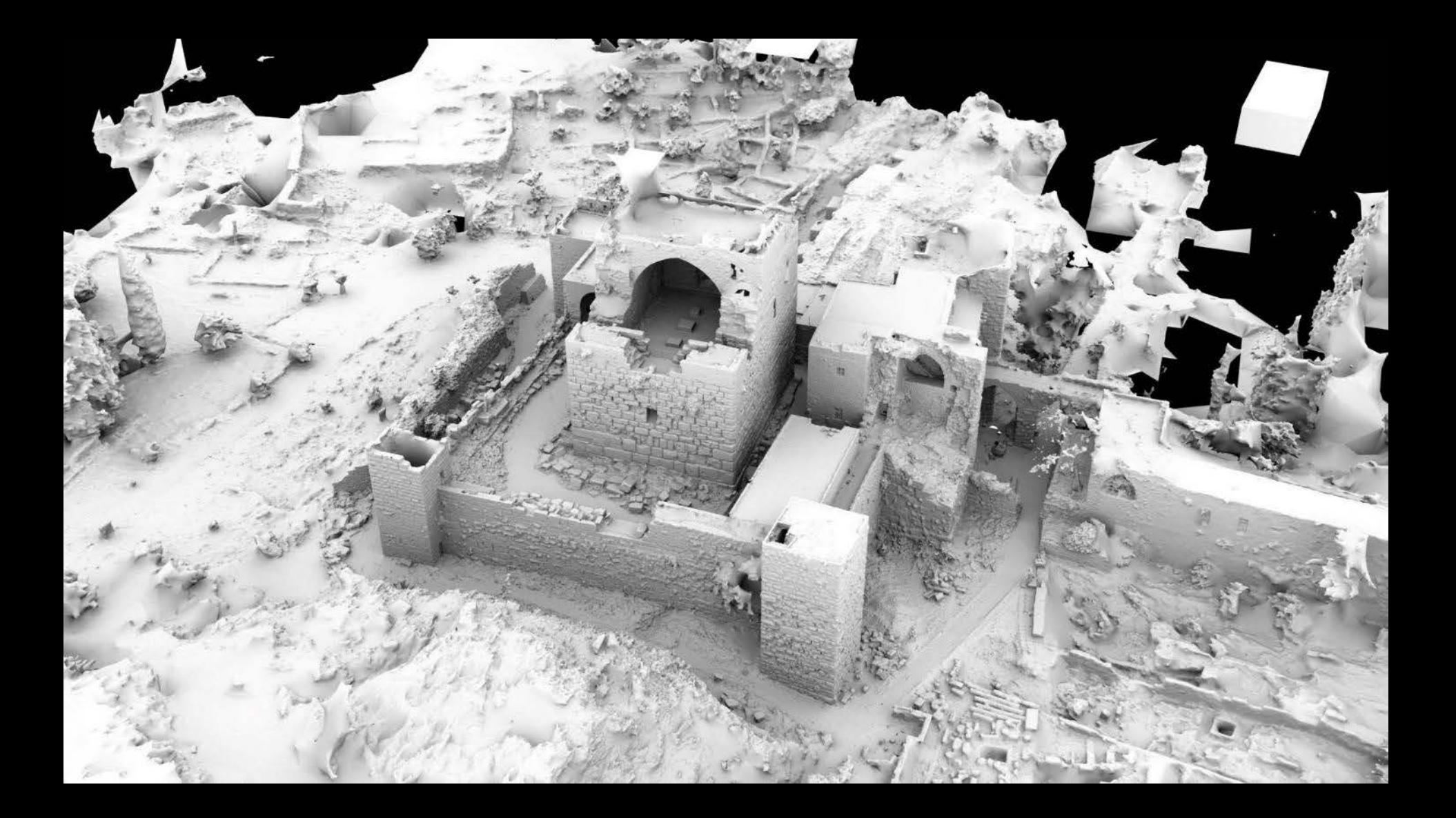

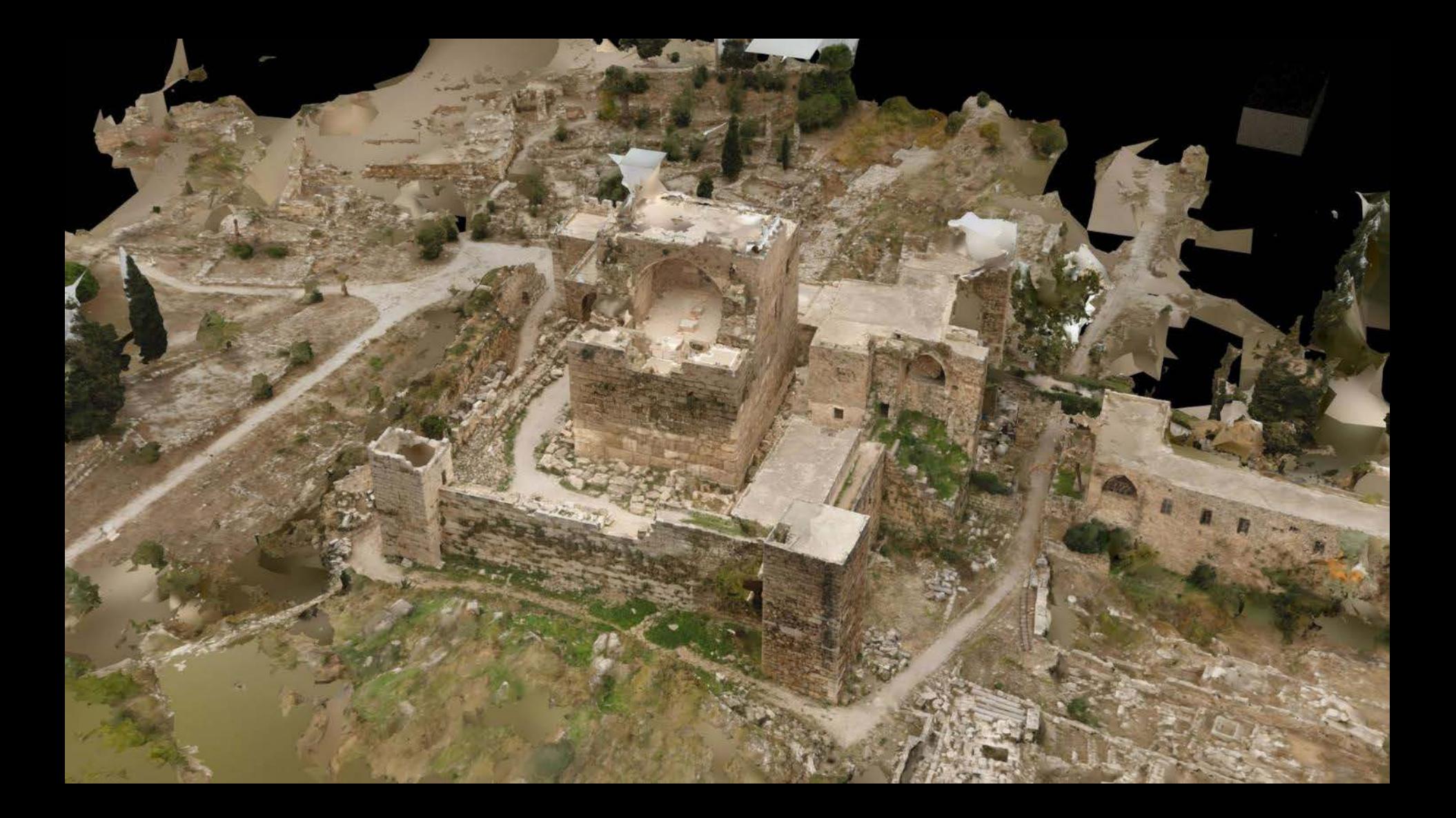

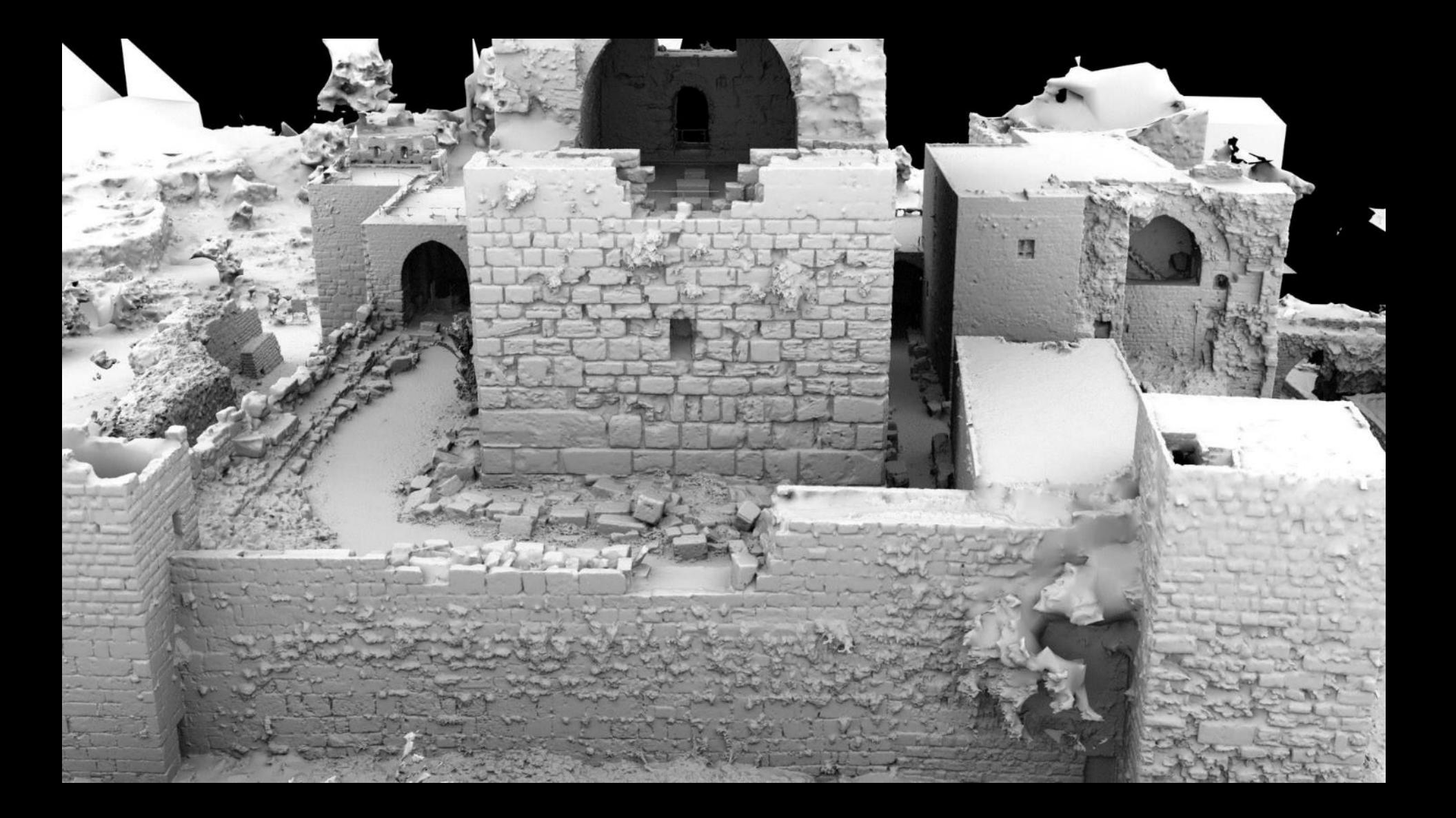

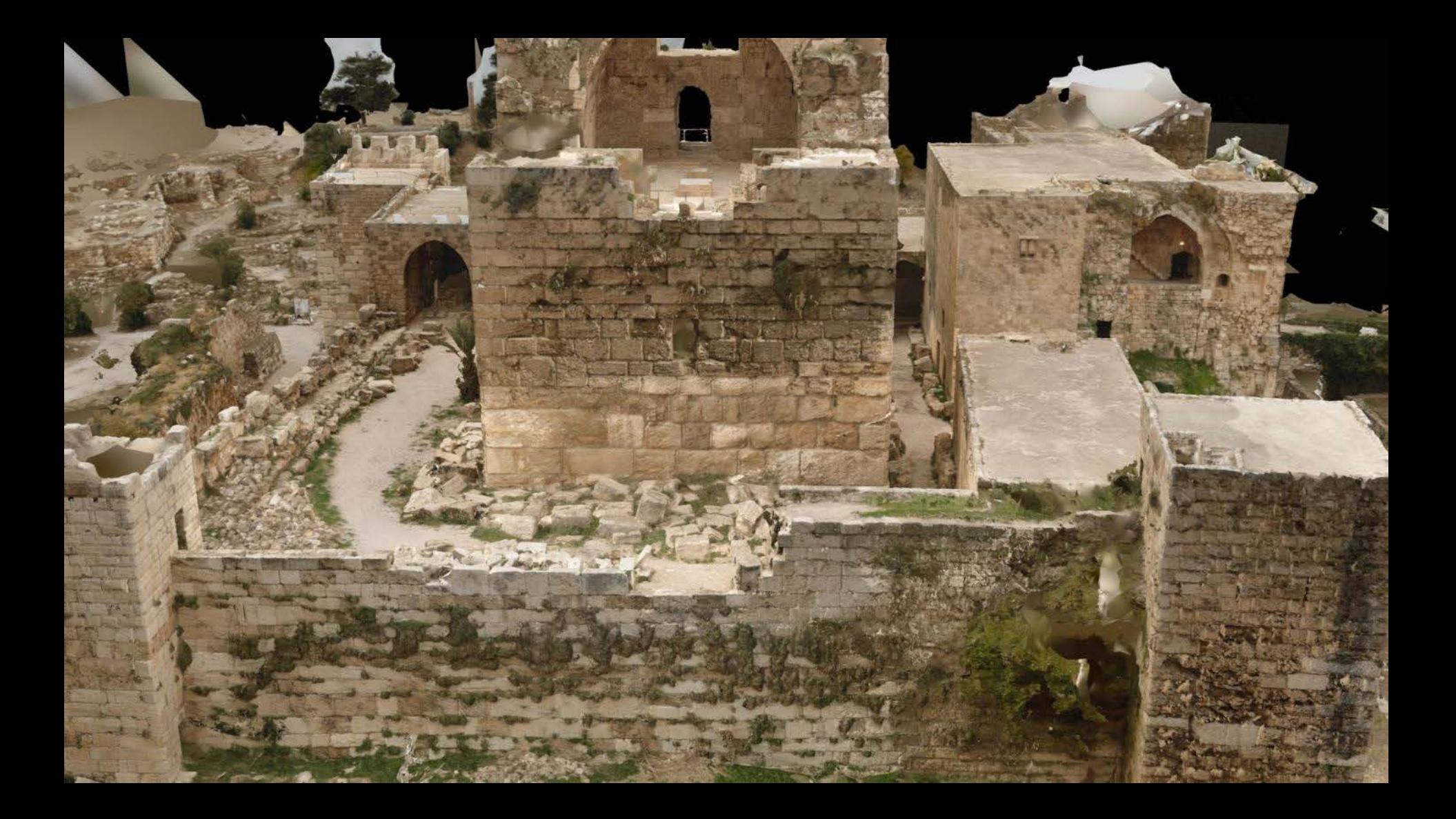

### Polycrunched

[ARTICLE] Scanning a Castle Inside Out with No Budget

## Cost

- What it will cost you
	- Drone \$1000
	- Camera \$300
	- Camera Accessories \$112
	- PC \$2000
	- Reality Capture \$8300
	- Photoshop/DxOptics \$200
- **How much it cost me** \$70

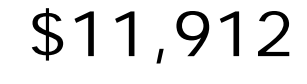

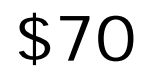

# Finding Opportunities

- If you're at GDC...
- Join the 3D scanning group
- Go to events
- Make Friends
- Contact the software developers
- Stay up to date

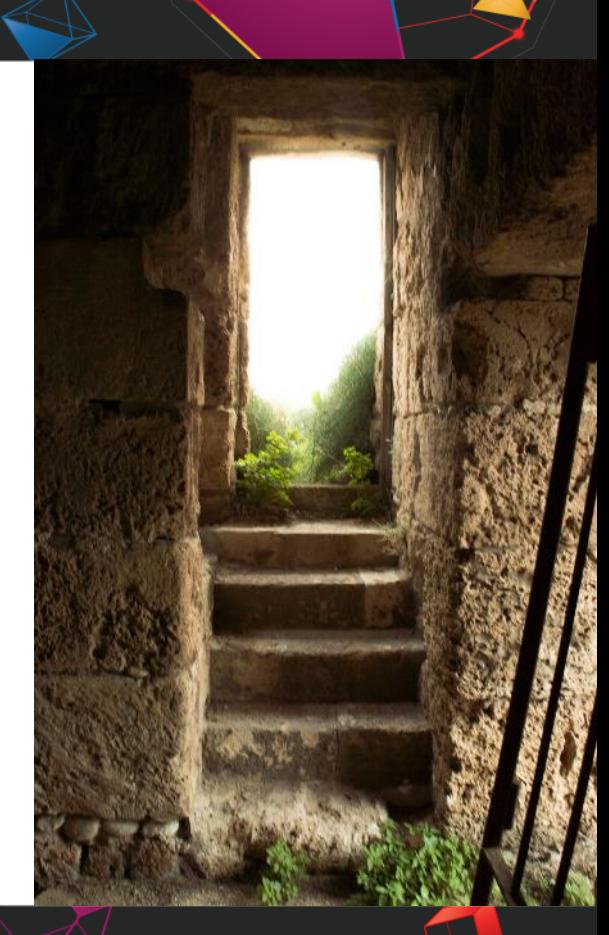

### You Scanned it, Now what?

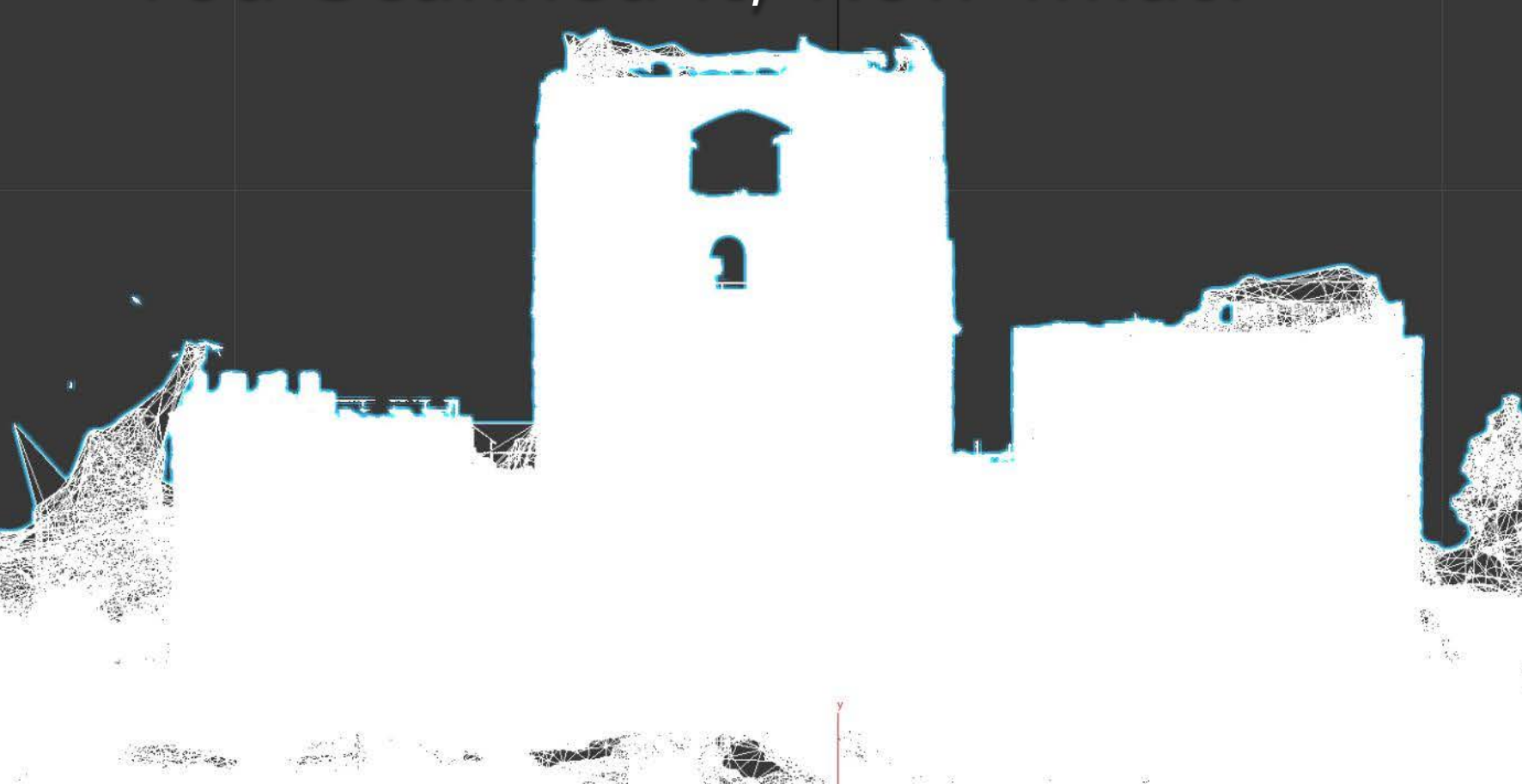

### **GOC** GAME DEVELOPERS CONFERENCE<sup>®</sup> | FEB 27-MAR 3, 2017 | EXPO: MAR 1-3, 2017 #GDC17

### Remove All Unnecessary Details

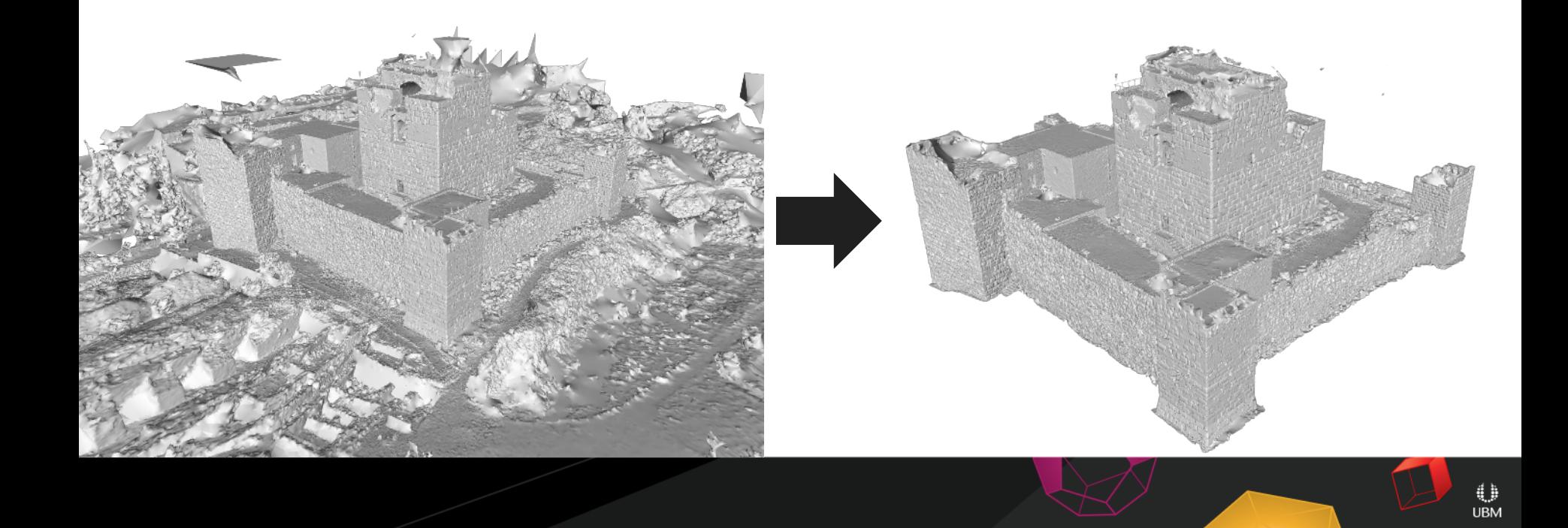

**GOC** SAME DEVELOPERS CONFERENCE<sup>®</sup> | FEB 27-MAR 3, 2017 | EXPO: MAR 1-3, 2017 #GDC17

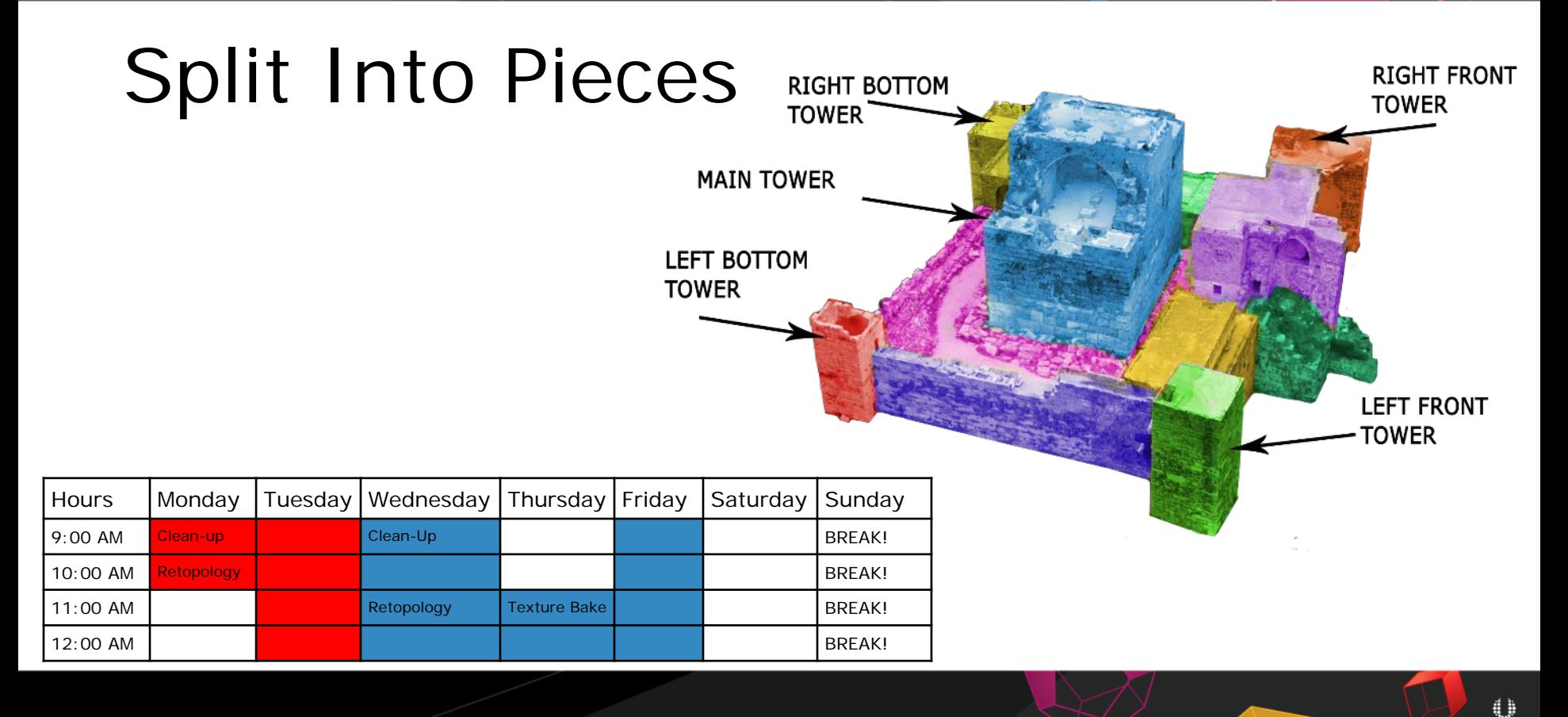

**UBM** 

### The Old Methods Still Work

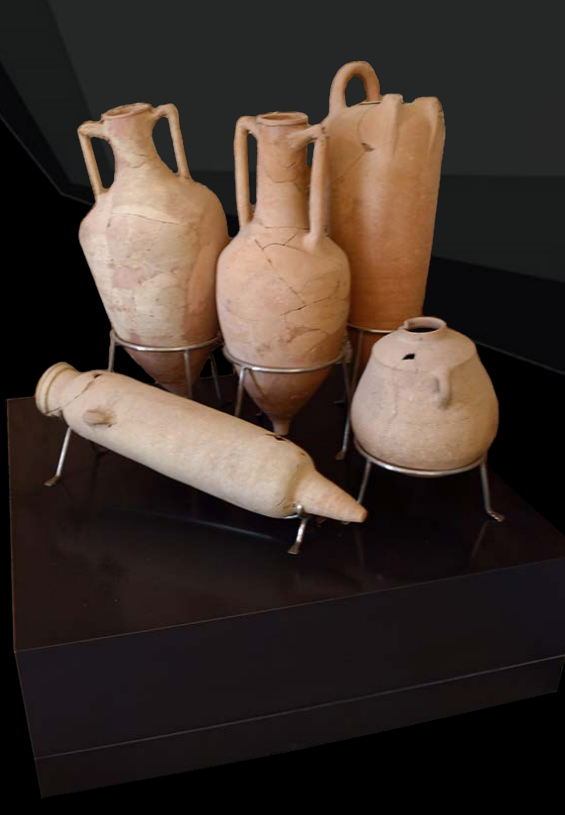

GAME DEVELOPERS CONFERENCE' | FEB 27-MAR 3, 2017 | EXPO: MAR 1-3, 2017

### Block your Model

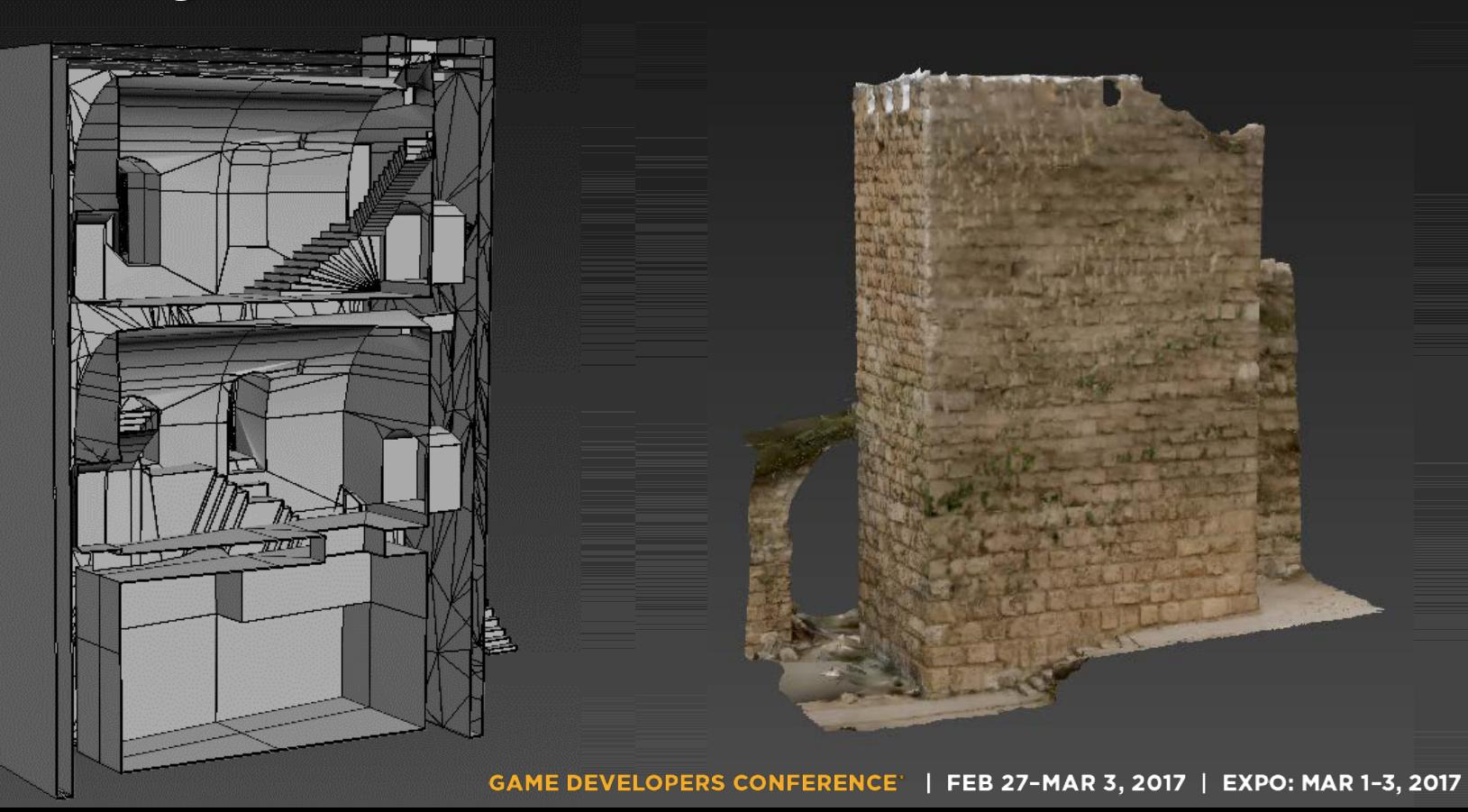

### Perfect the Process

GAME DEVELOPERS CONFERENCE' | FEB 27-MAR 3, 2017 | EXPO: MAR 1-3, 2017

### Don't Be a Perfectionist

GAME DEVELOPERS CONFERENCE' | FEB 27-MAR 3, 2017 | EXPO: MAR 1-3, 2017

### Invest in your textures

- Retopology
- Create Proper UVs
- Remove Shadows
- Remove Highlights
- Create Tileable Textures

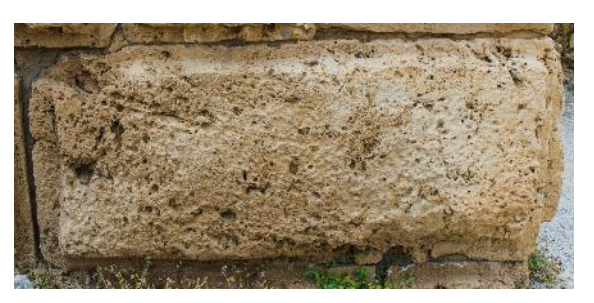

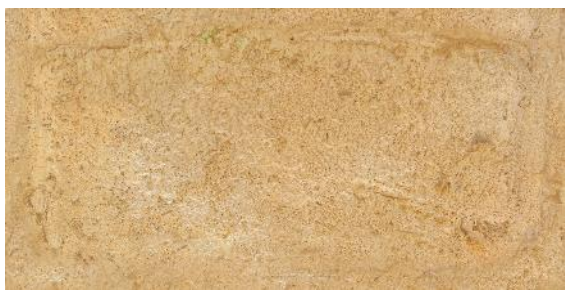

**Gamasutra:** The Workflows of Creating Game Ready Textures and Assets using Photogrammetry

### Alchemy

### [ARTICLE] ... :/

GAME DEVELOPERS CONFERENCE' | FEB 27-MAR 3, 2017 | EXPO: MAR 1-3, 2017

### Free Software

Unity Personal Game Engine XNormal Texture Baking Instant Meshes **Retopology** Sketch Retopo **Retopology** Retopology Meshmixer Scan Handling Blender 3D modeling VSFM 3D Scanning GIMP **Image Editing** Natron **Video Editing** MeshLab MeshLab Mesh Editing MakeHuman Character Creation Sculptris Sculptris Sculpting Software

UE4 Game Engine (5% Royalty) Cloud Compare 3D point cloud and mesh Processing

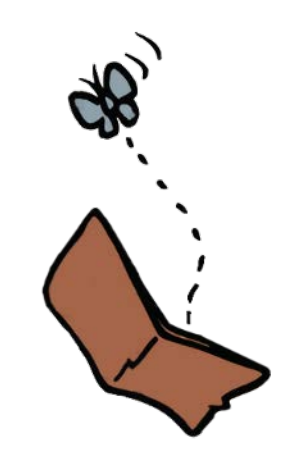

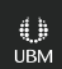

**GOC** GAME DEVELOPERS CONFERENCE<sup>®</sup> | FEB 27-MAR 3, 2017 | EXPO: MAR 1-3, 2017 #GDC17

### Just Do It!

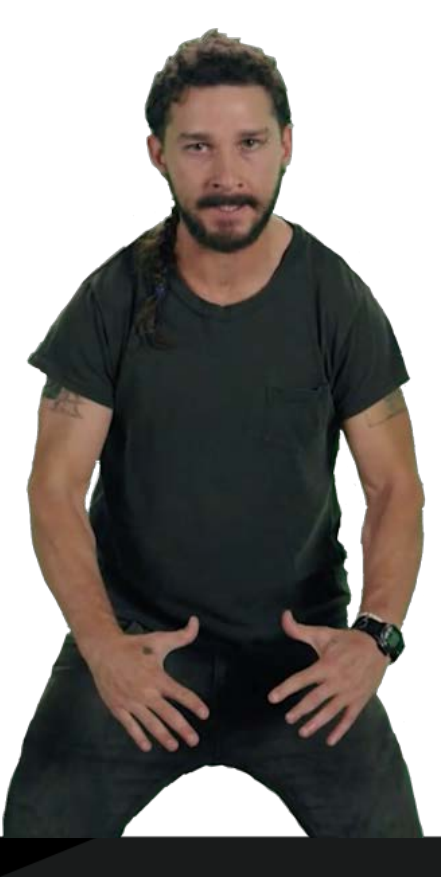

### Thank you

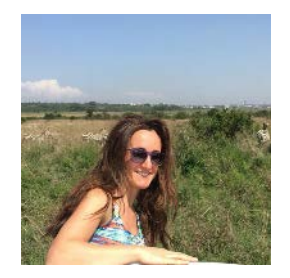

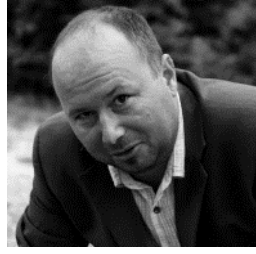

**Nada Khorchid**

**Milos Lukac Jeffrey Ian** 

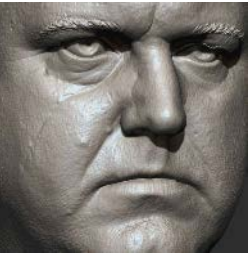

**Hassan Adonis** 

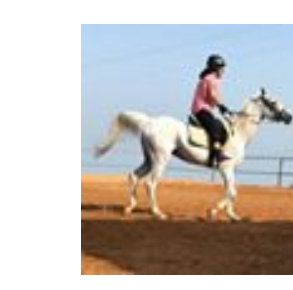

**Samia Abi Nader**

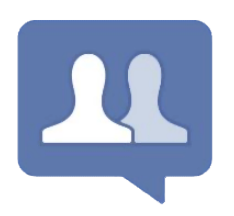

**3D Scanning User Group**

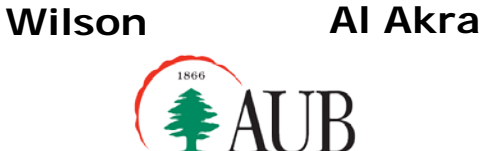

American University of Beirut Office of Grants and Contracts Center for Research and Innovation | CRInn

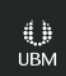

### **Questions**

### Catch me in the Wrap-Up Room after the talk (North Lower Lobby by the elevators)

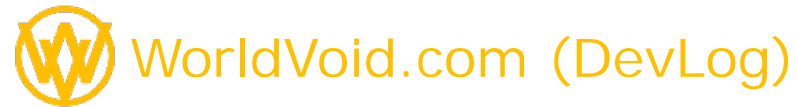

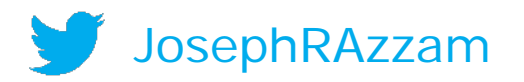

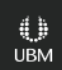